# **As Tarifas do Transporte Público em Brasília**

Como chegar ao Preço Justo?

Prof. MSc. Carlos Penna Brescianini

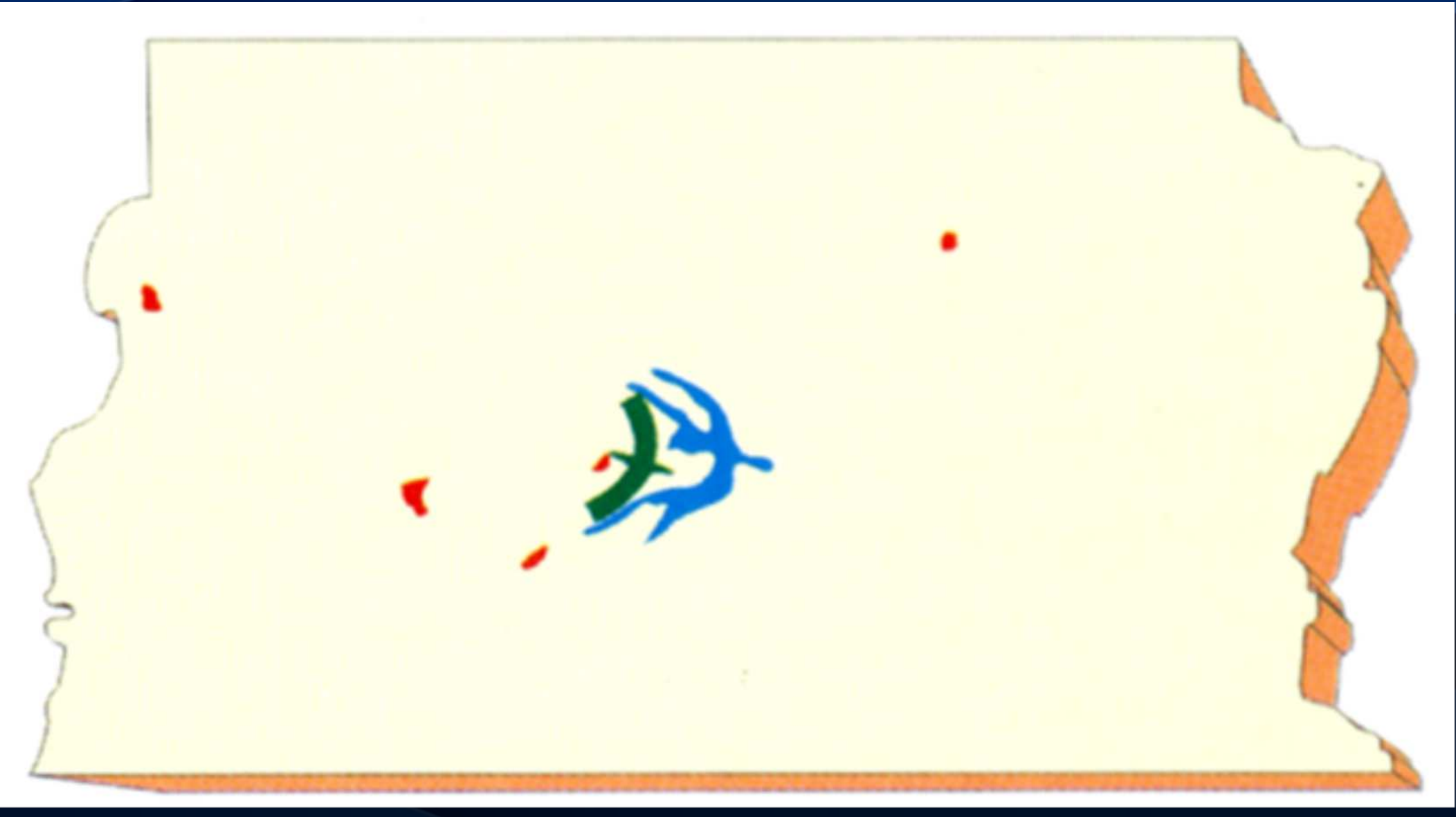

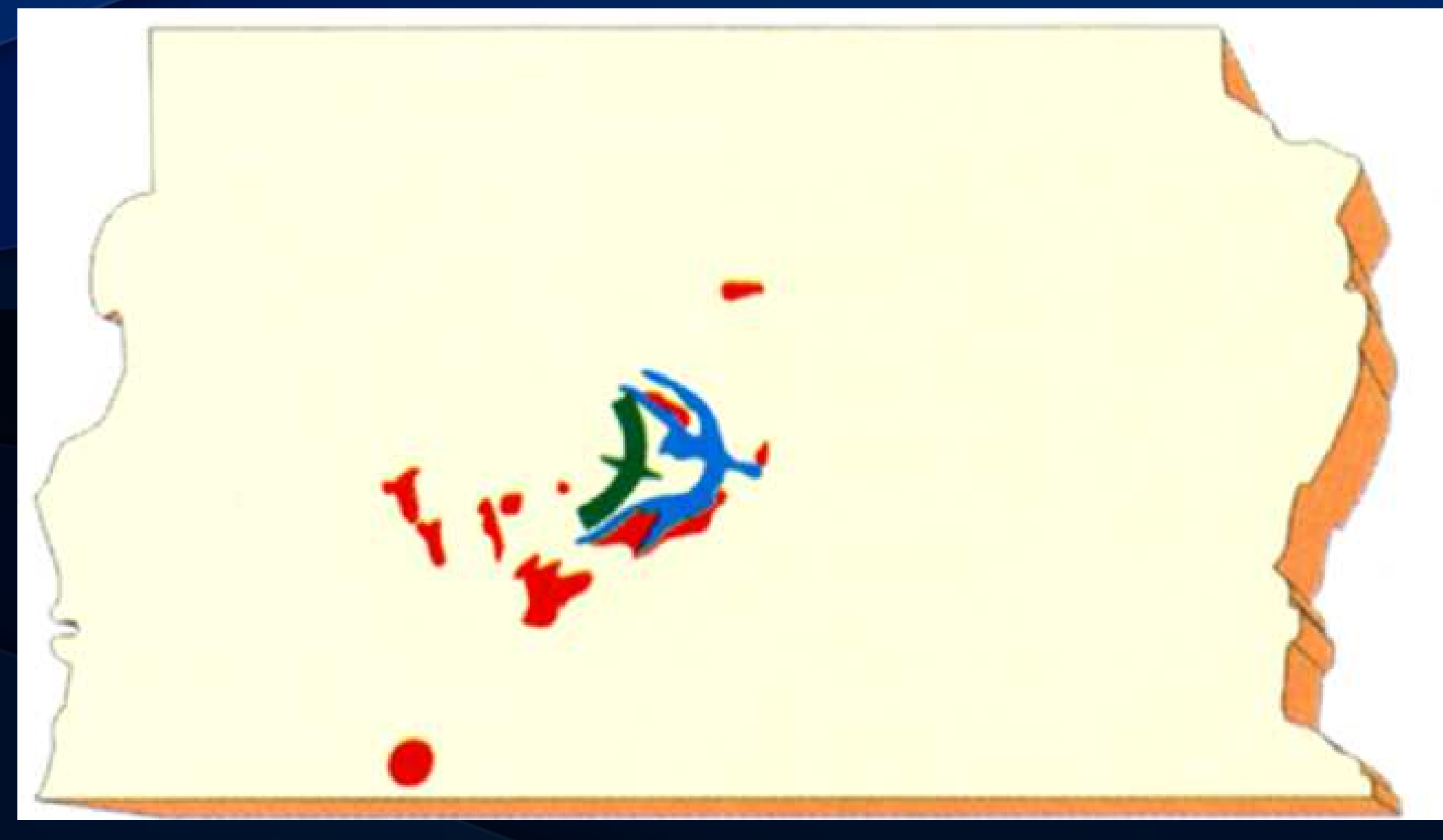

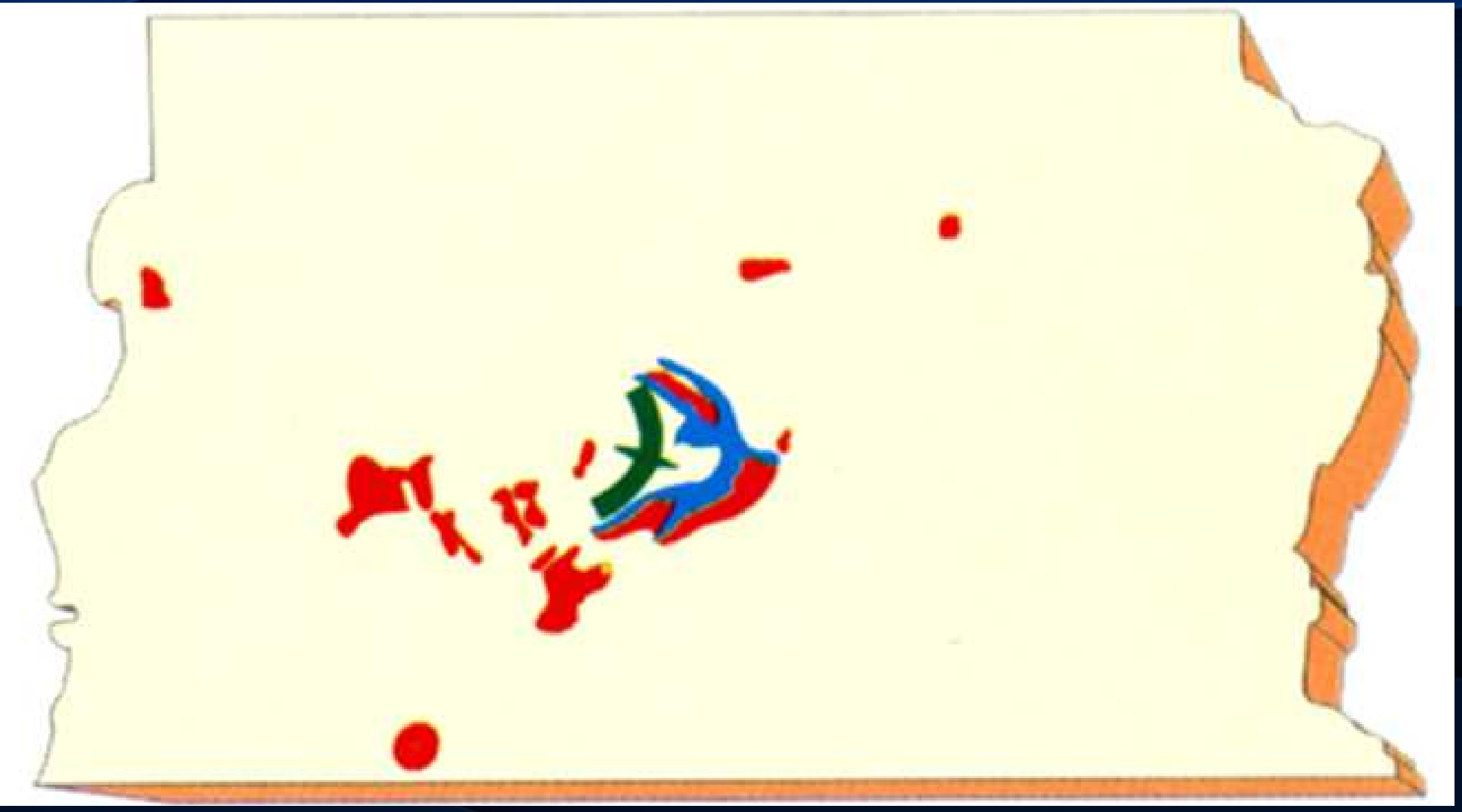

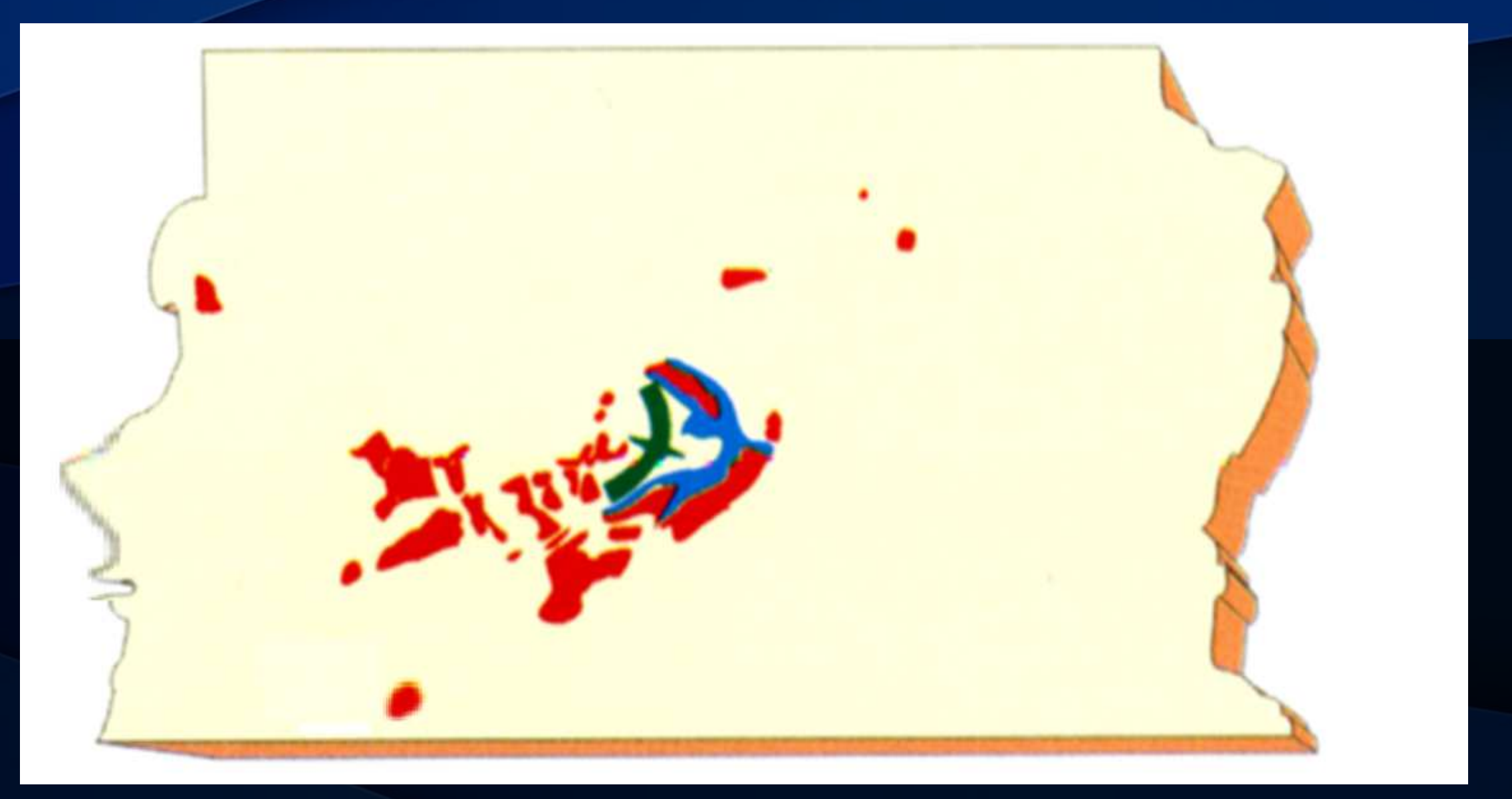

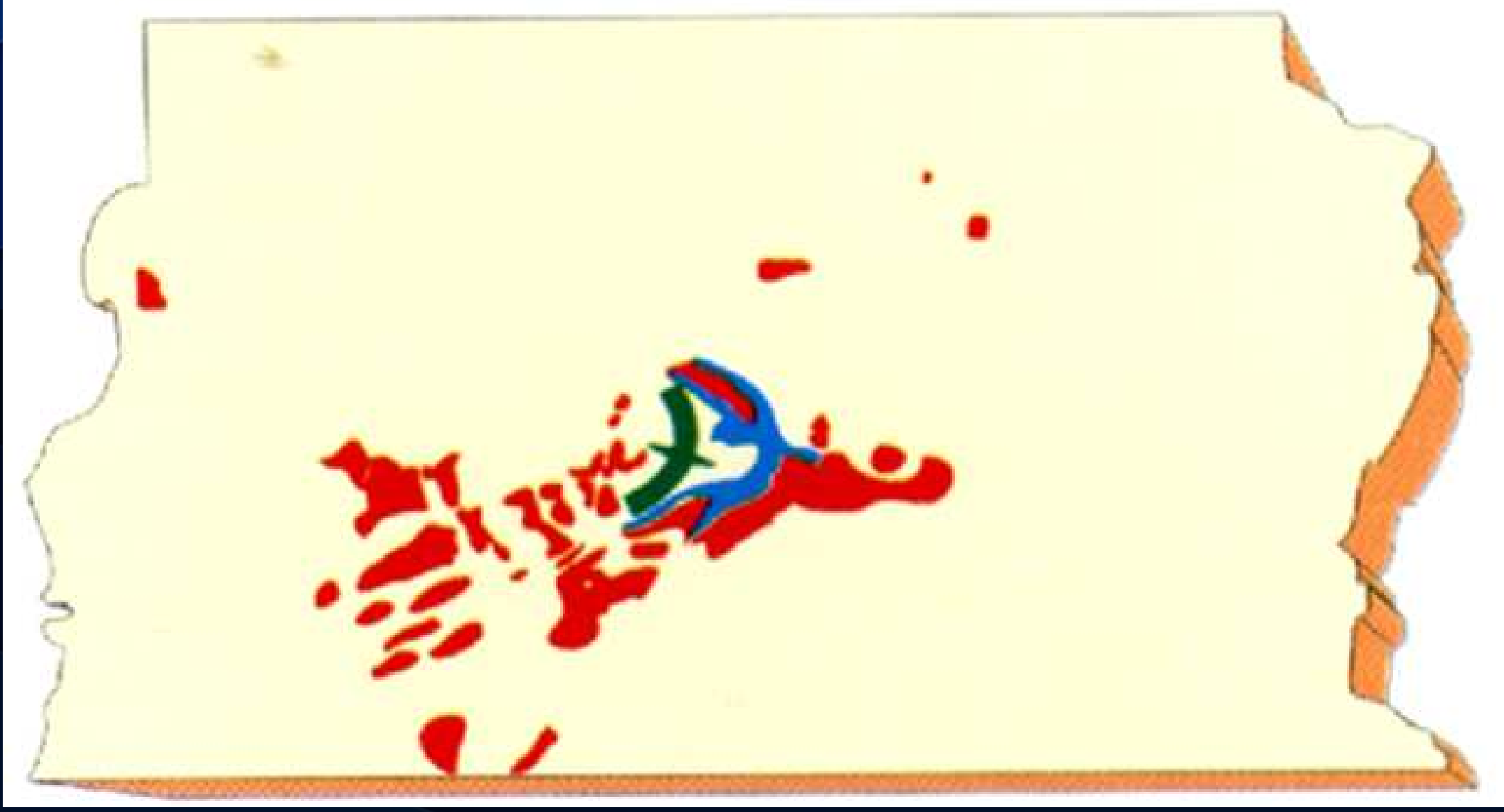

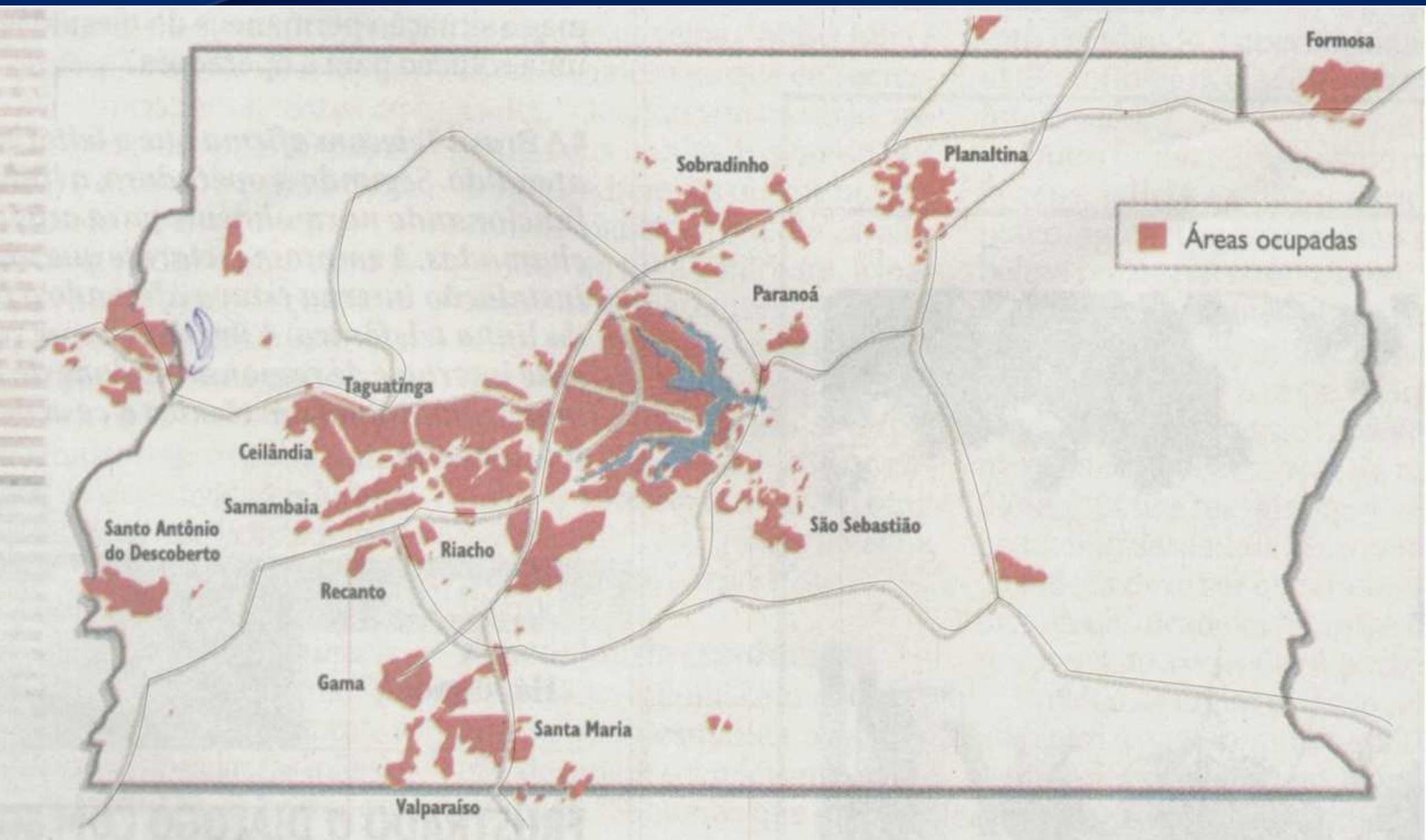

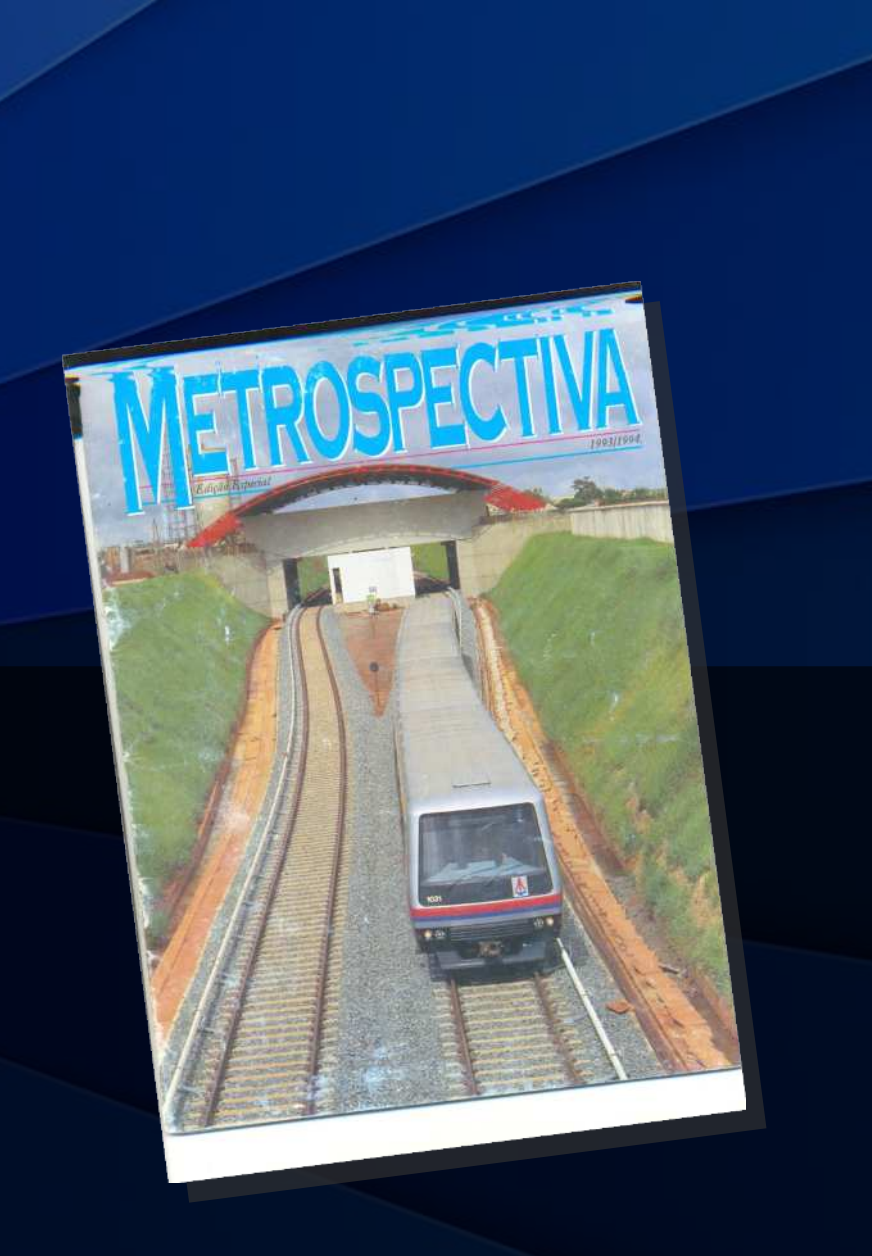

#### **AS LINHAS DO METROPOLITANO DO DISTRITO FEDERAL**

**SEPRALAR** 

LINHA 1 - PRIORITÁRIA .............. (Em expansão) LINHA 2 - INTER-SATÉLITE LINHA 3 - EM ANÁLISE Rodovias de Acesso<br>ao Plano Piloto

Relatório Final Grupo Executivo de Transporte 2007

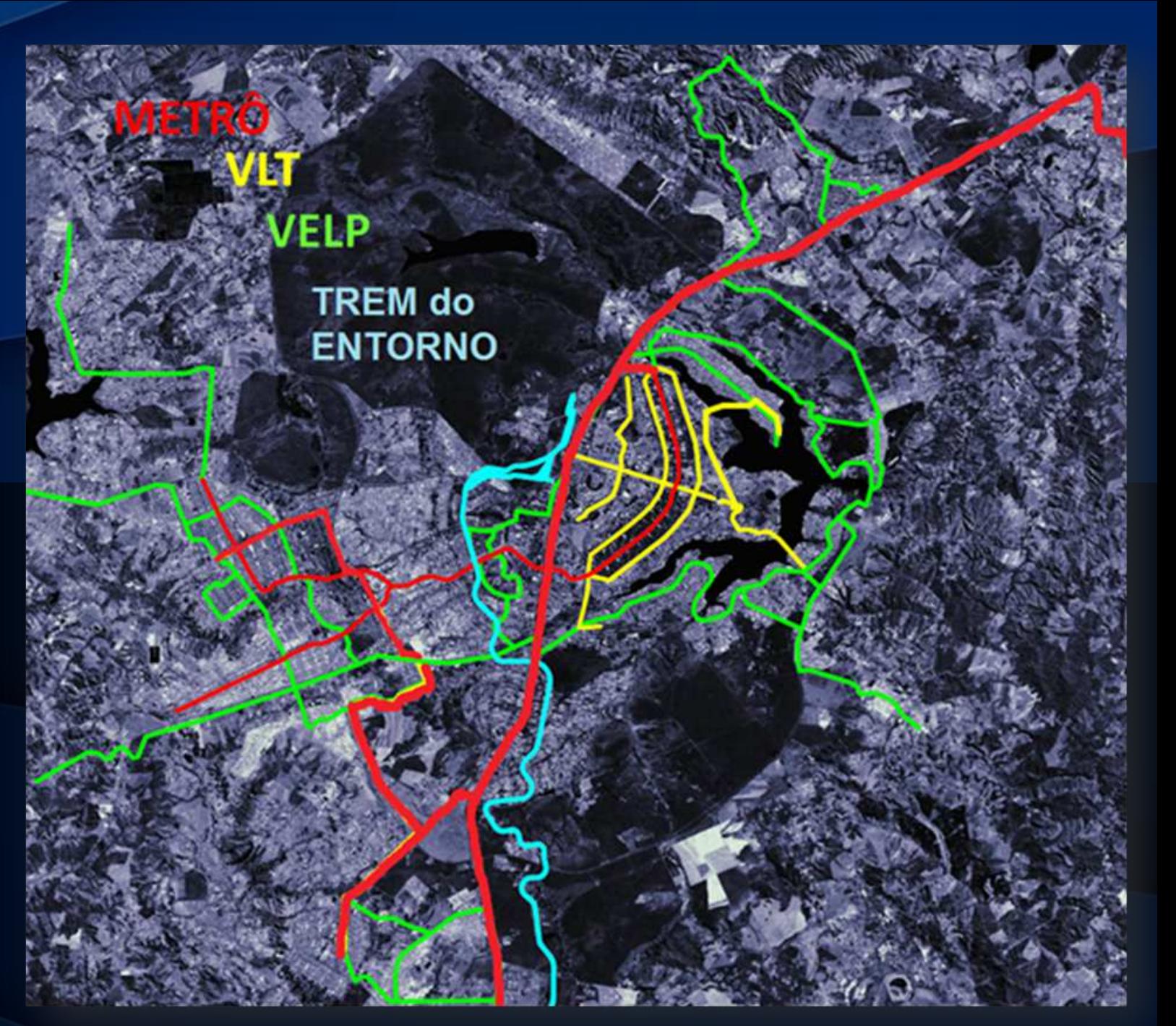

#### Substituição da Linha 2 do Metrô por BRT

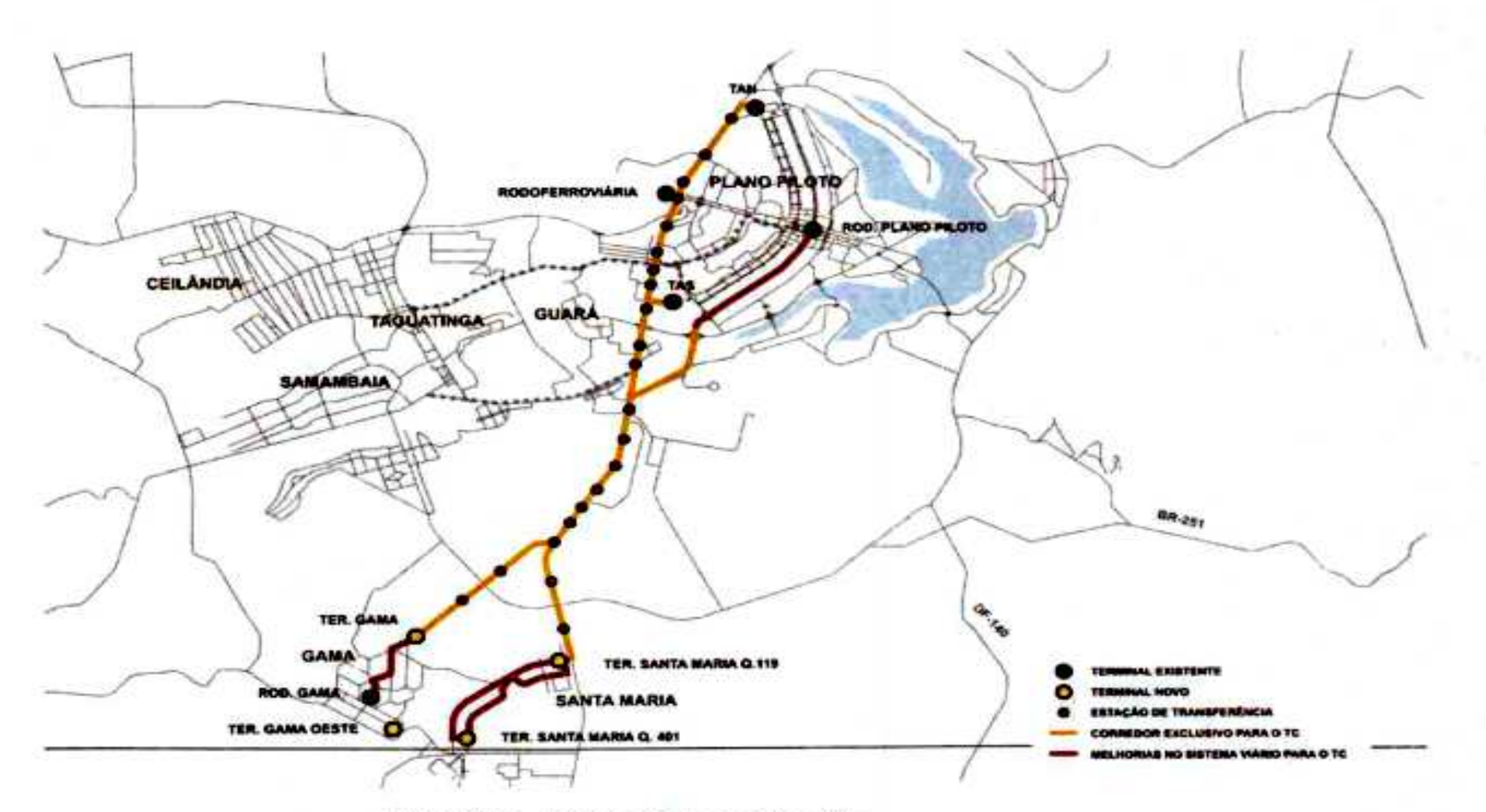

Eixo Sul - Mapa de Localização

## Substituição da Linha 1 do Metrô por BRT

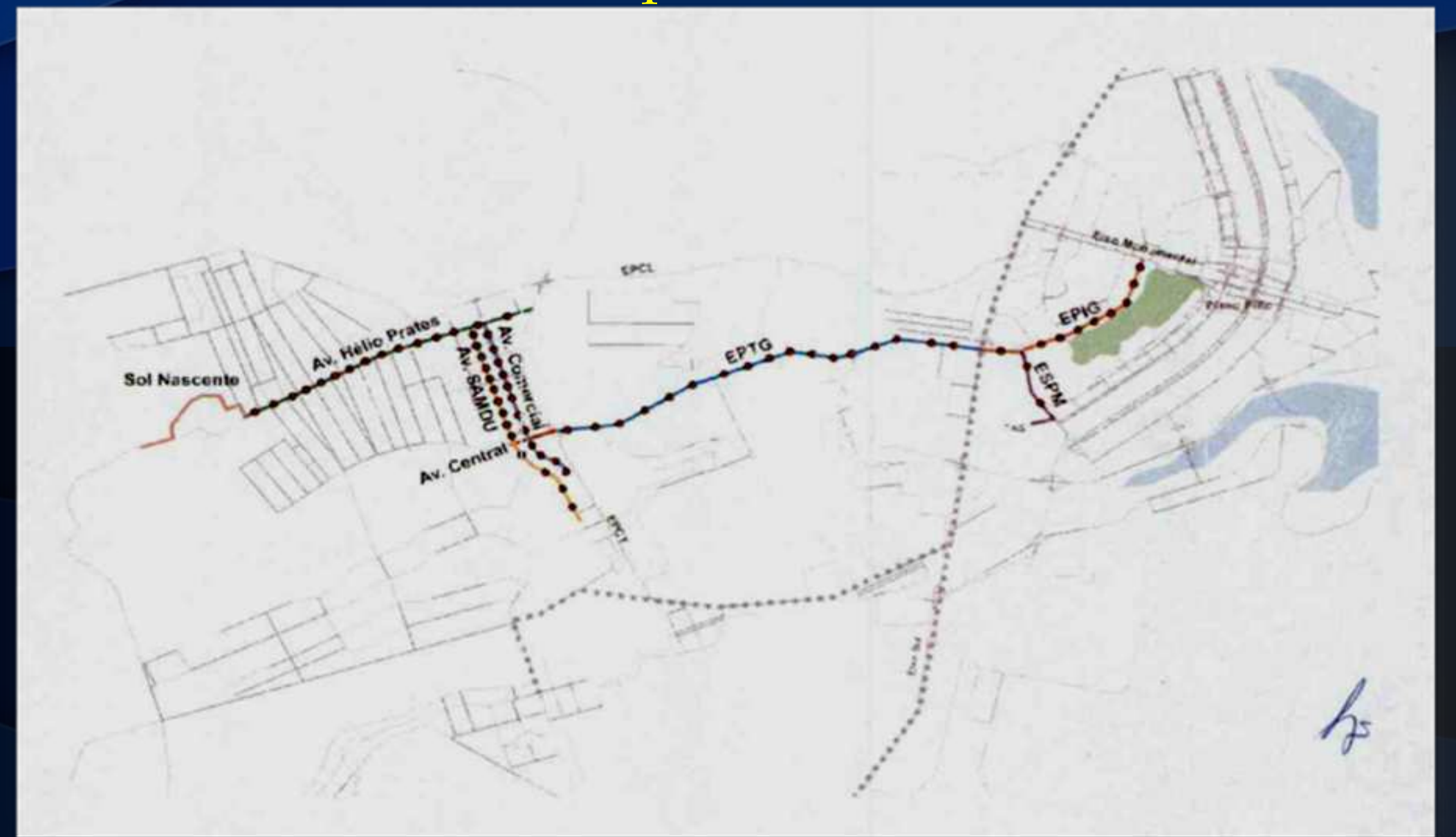

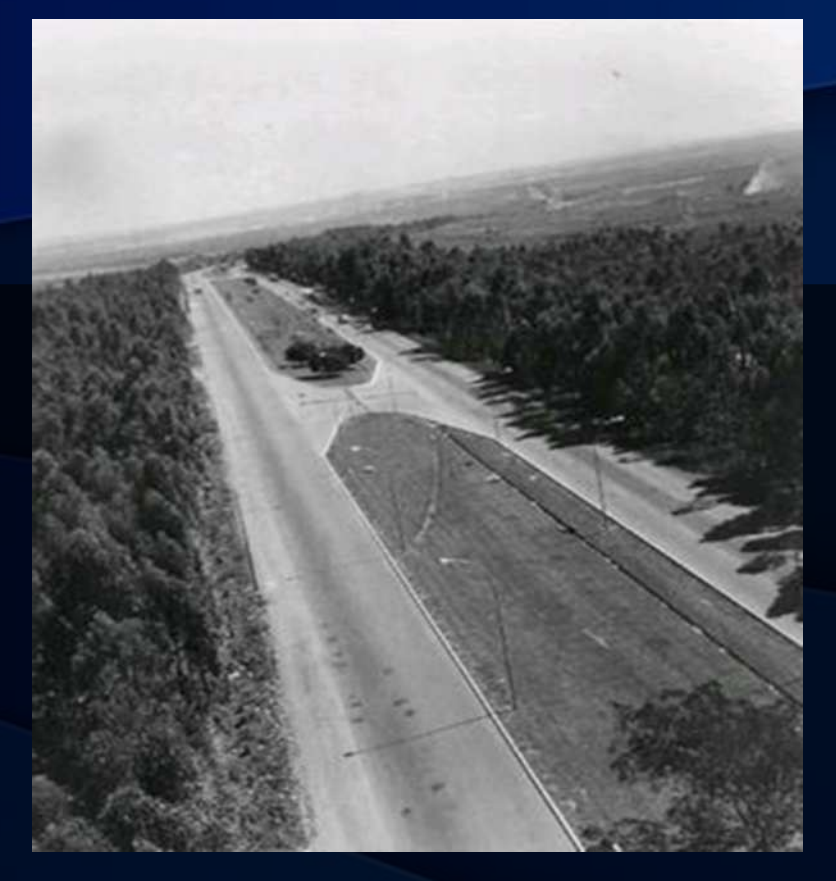

#### Caso-Modelo EPTG  $12$

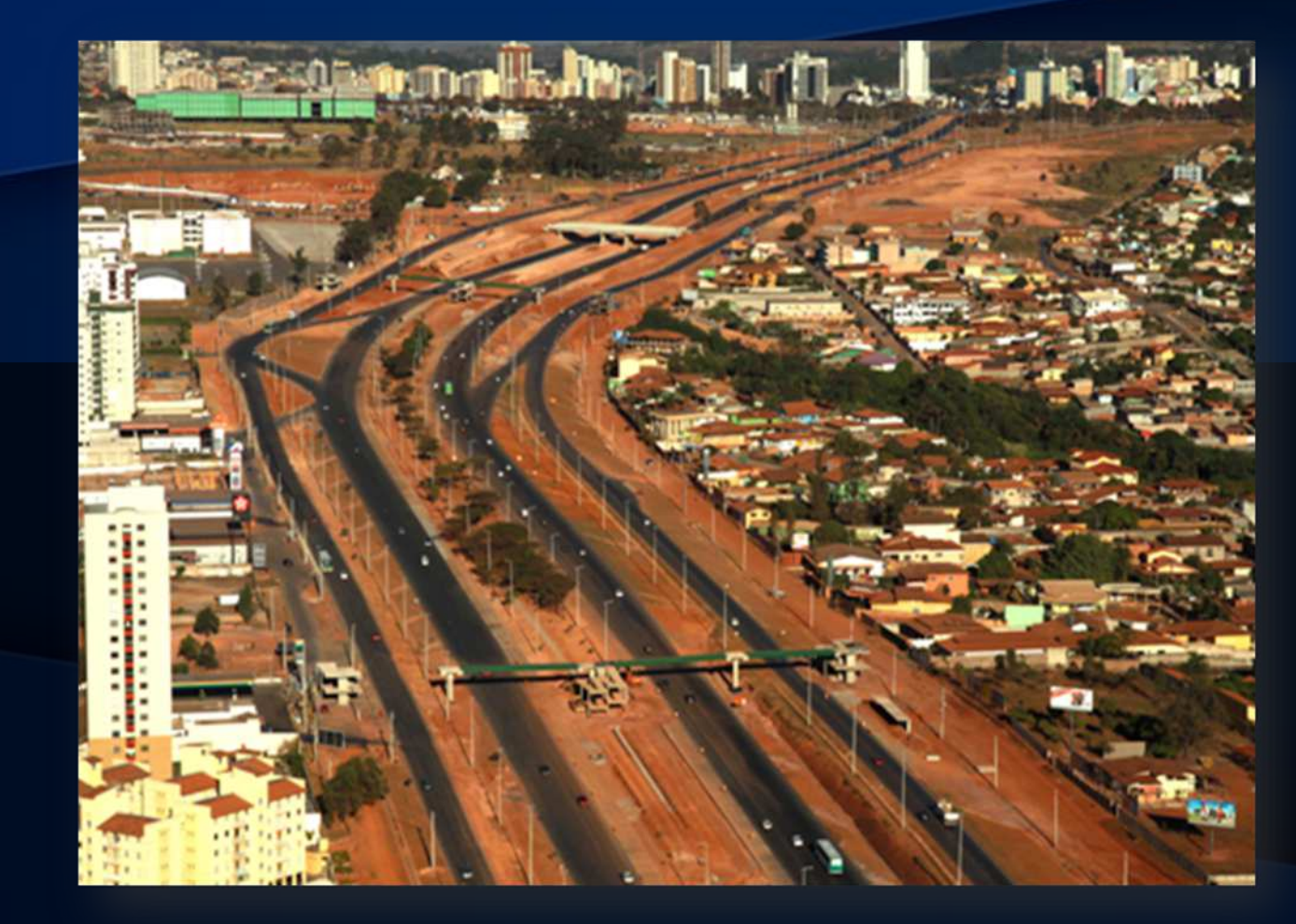

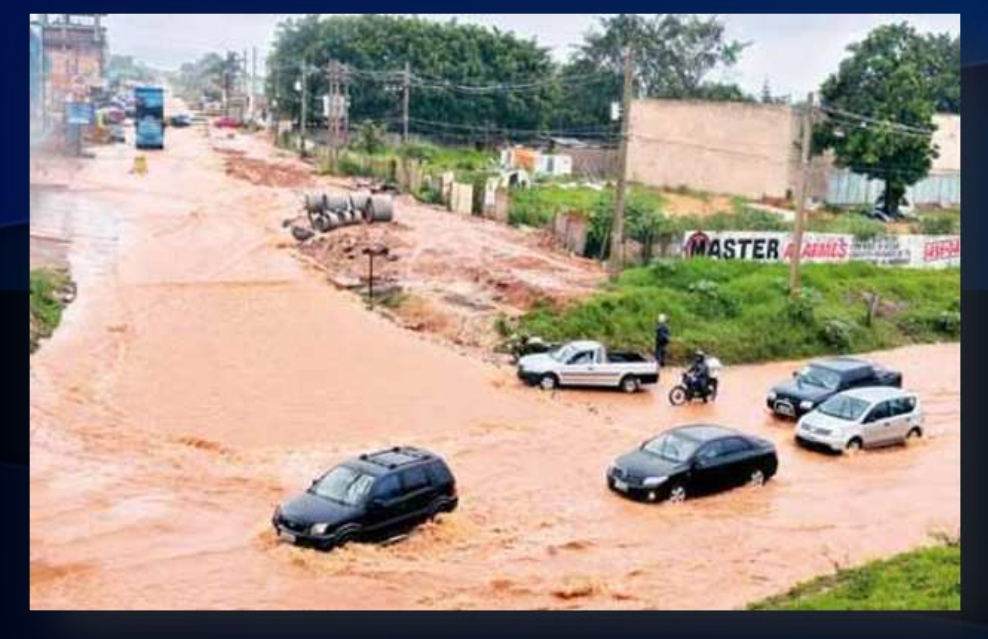

Vicente Pires recebe as águas pluviais resultantes da impermeabilização da EPTG

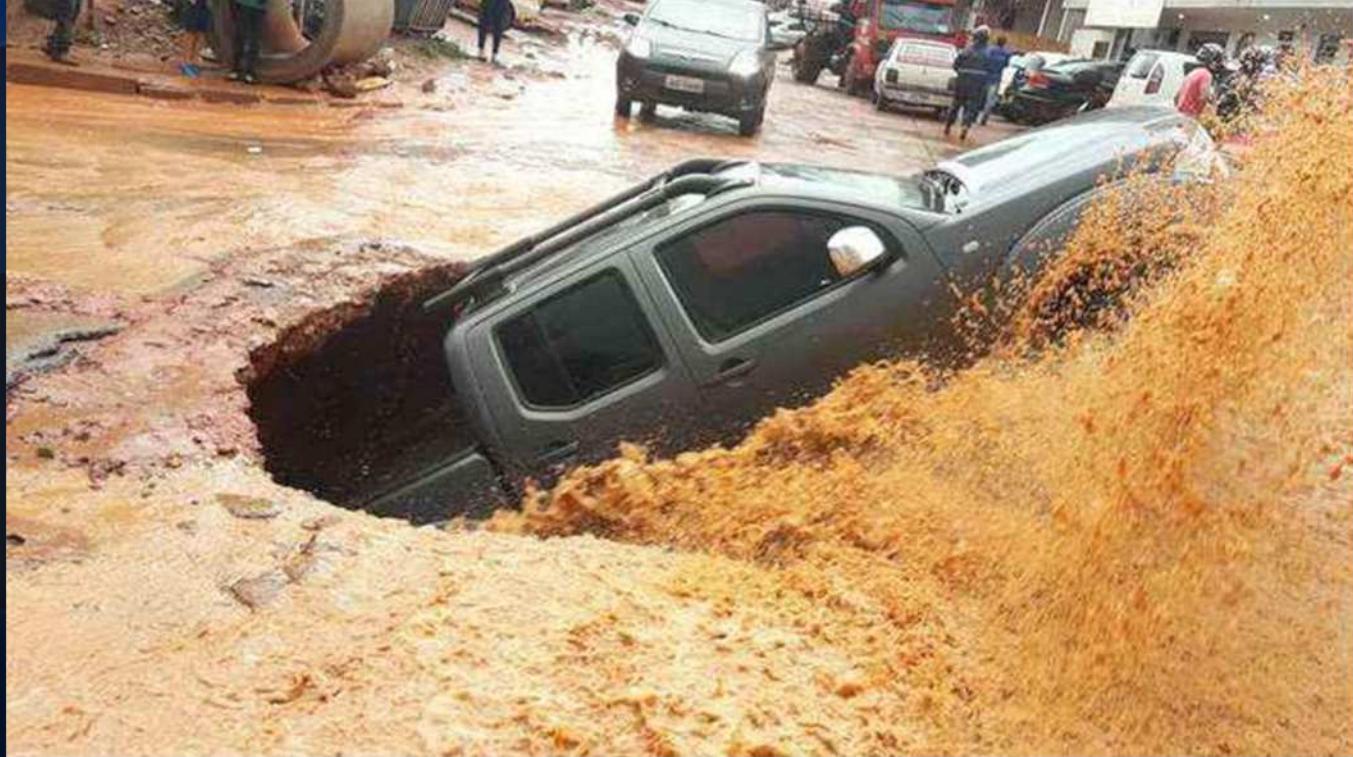

## Hangar do VLT abandonado desde 2009

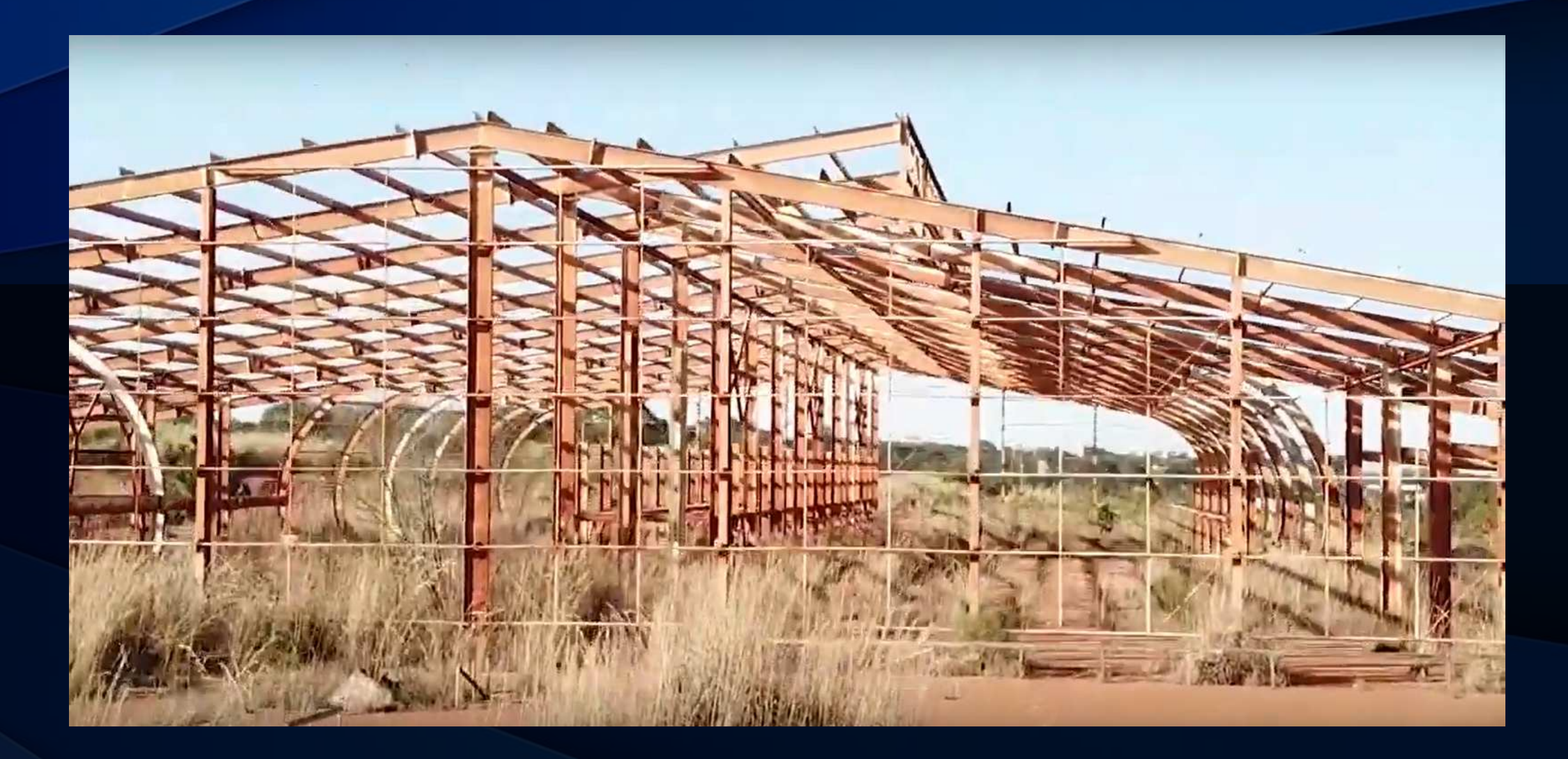

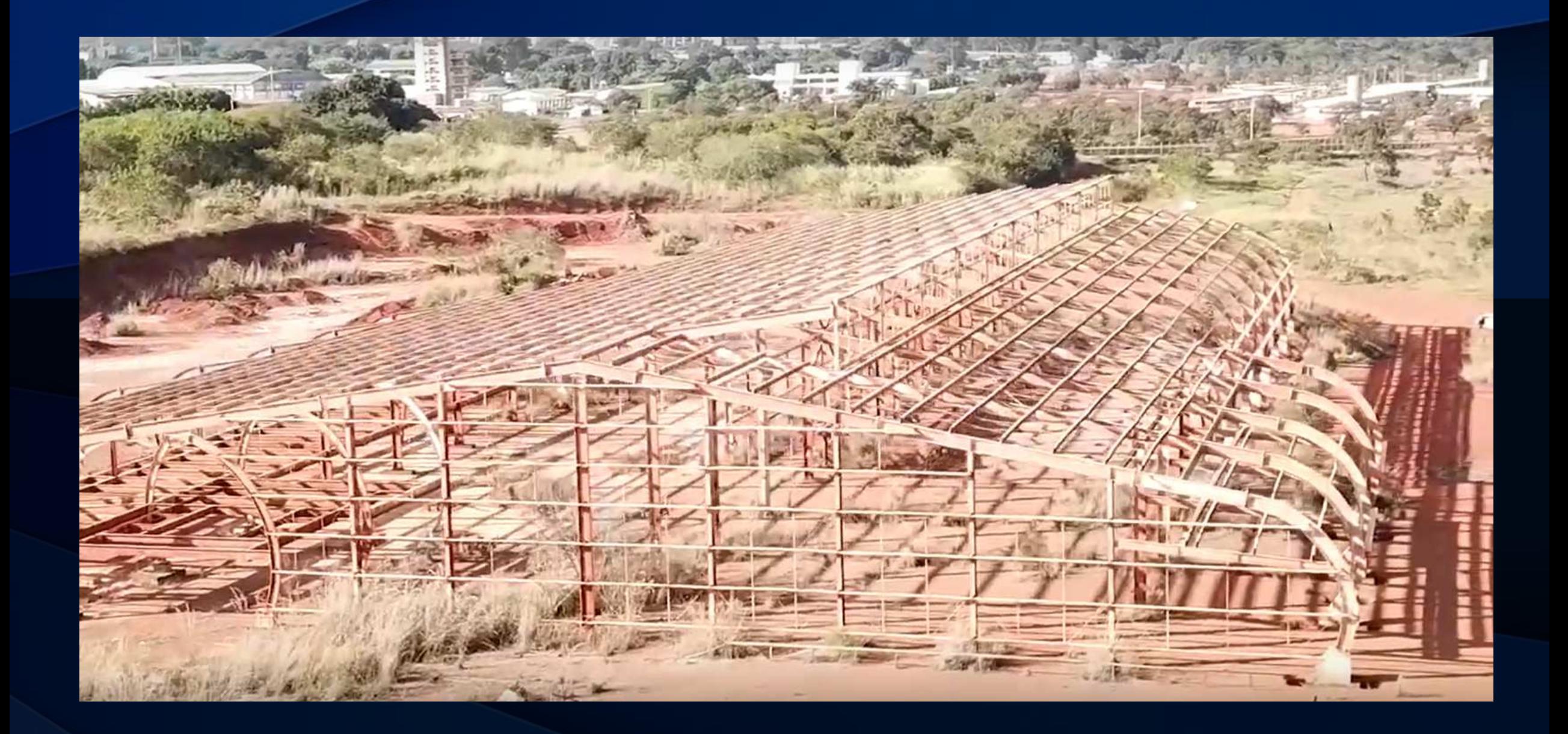

#### Veículo Leve sobre Trilhos (Bonde Moderno)

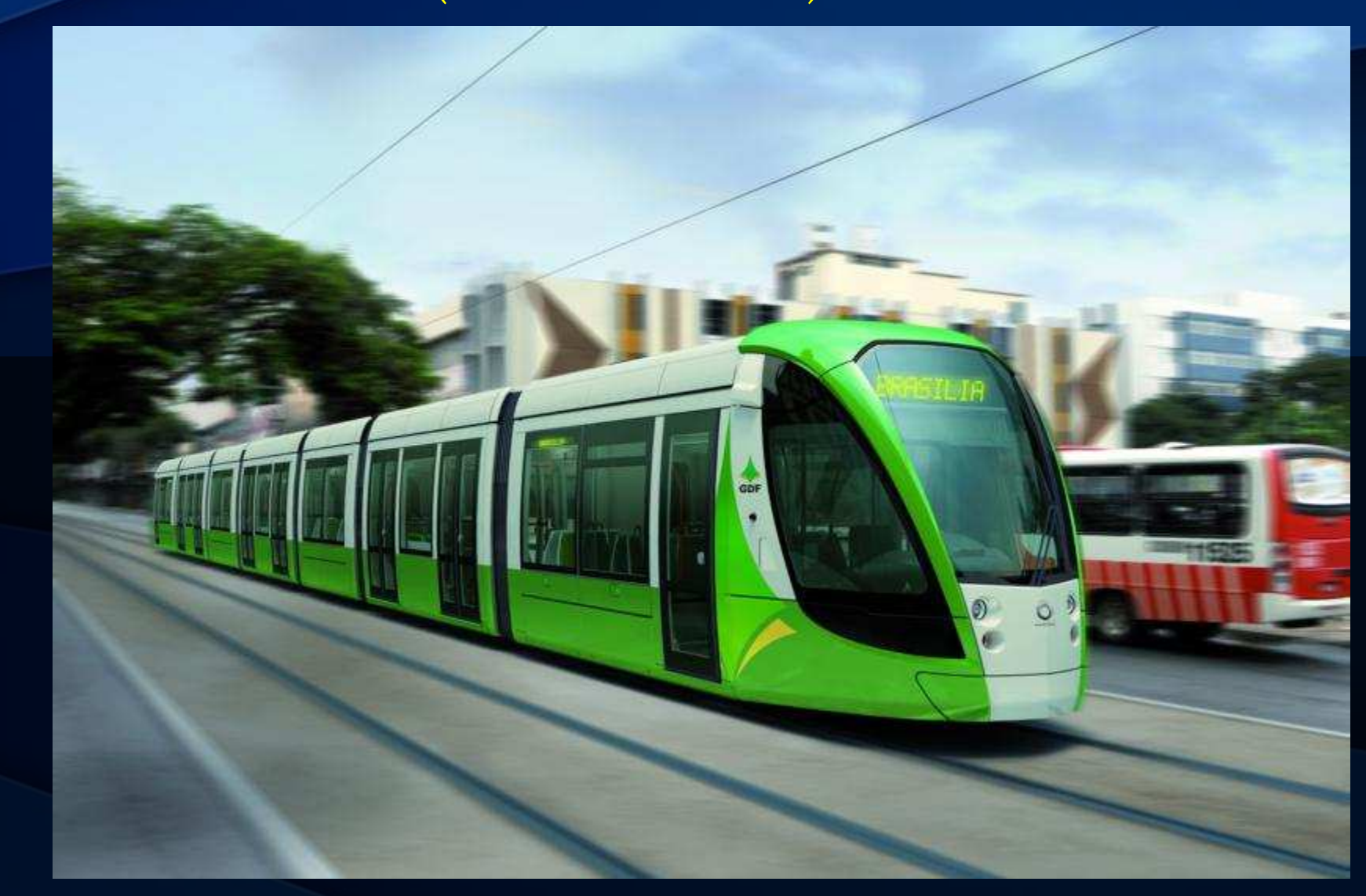

#### VLT Valparaíso-Brasília https://www.youtube.com/watch?v=5jXdZAFXL7w

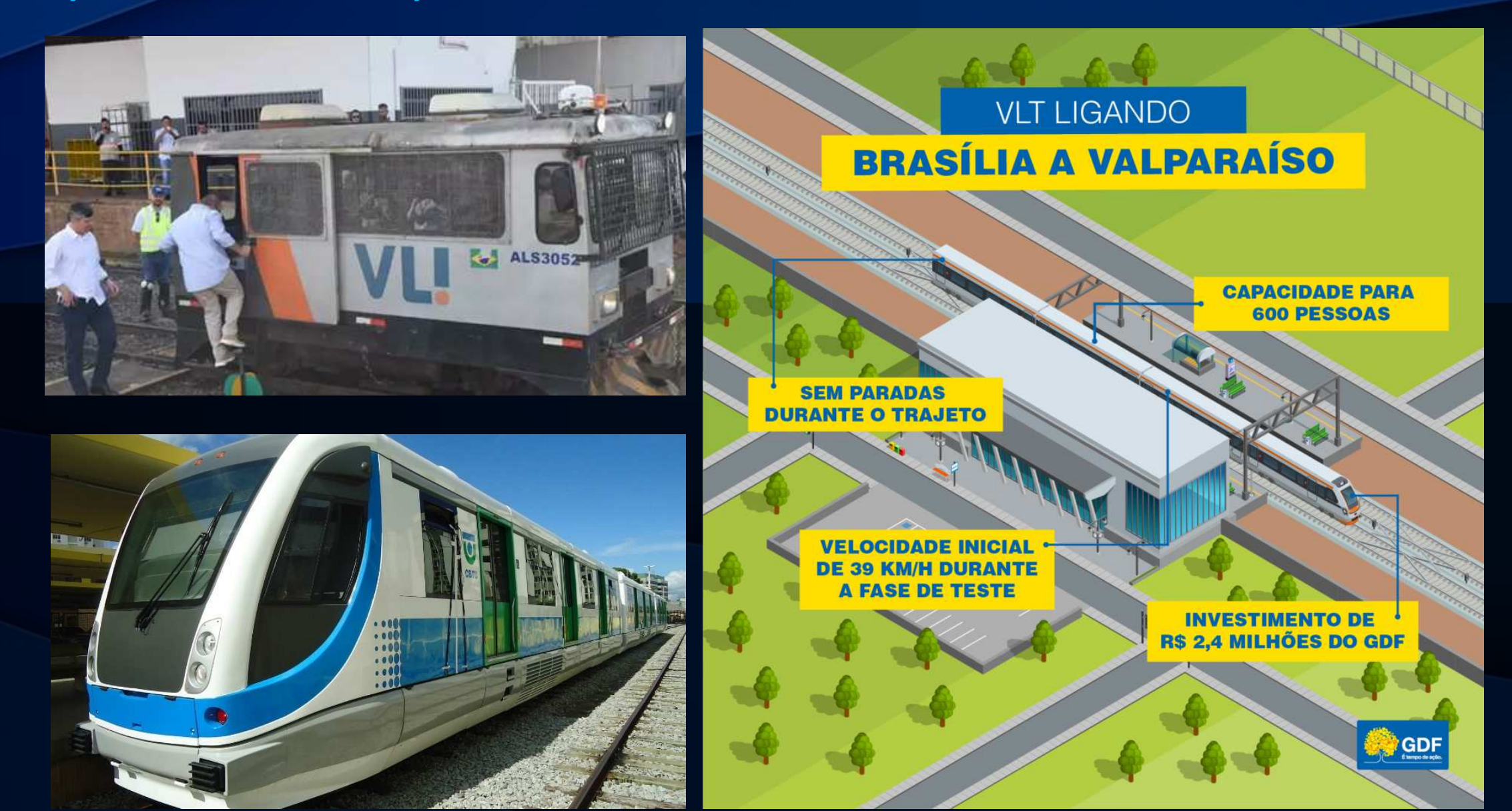

# A questão da Discricionariedade do Governo

não pode ser usada para gastar recursos em

obras rodoviárias em detrimento das obras

metro-ferroviárias.

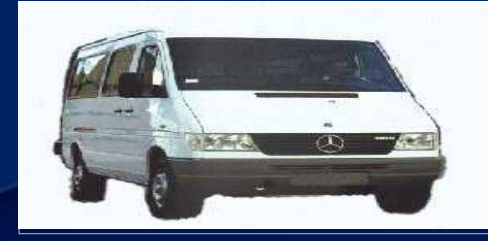

## Vans - Até 20 pessoas

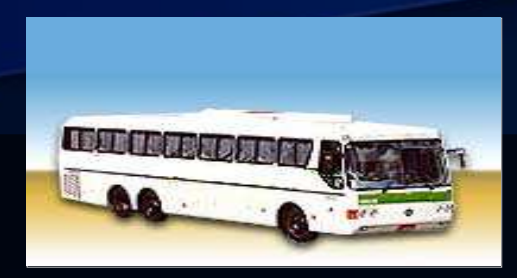

## Ônibus - Até 70 pessoas

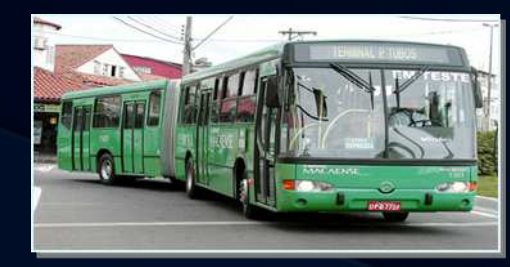

## Ônibus Articulado - Até 100 pessoas

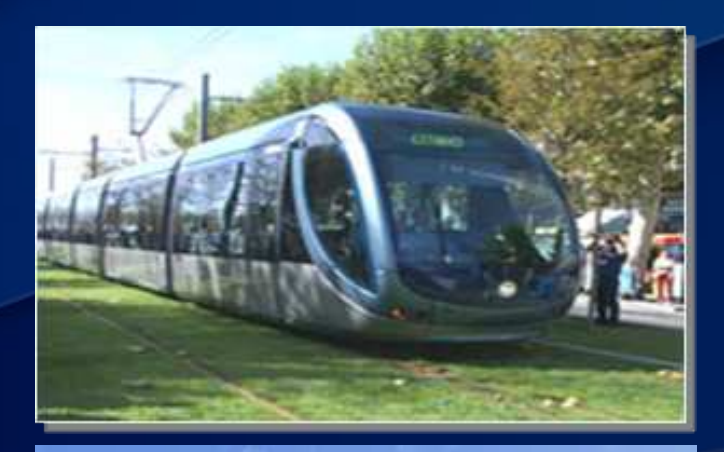

### VLT - Até 600 pessoas

## Monotrilho - Até 800 pessoas

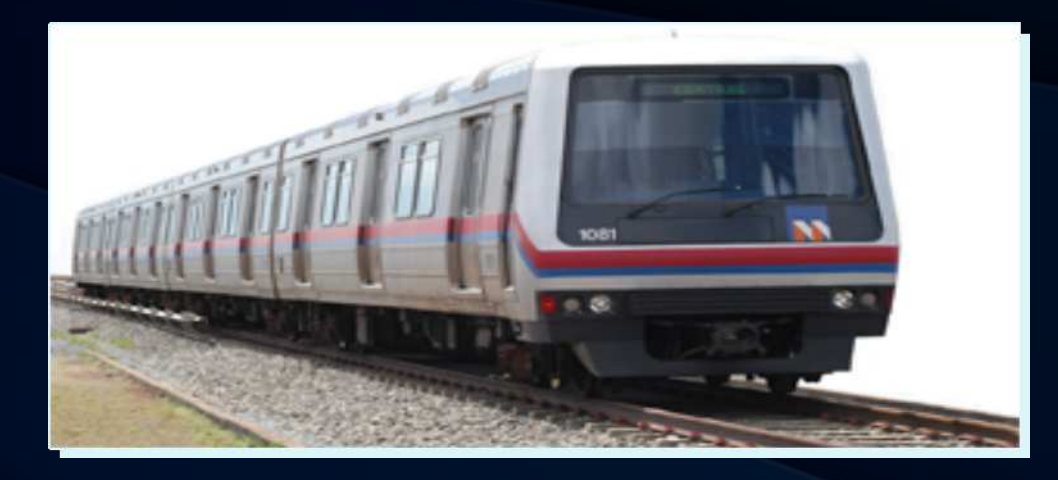

## Metrô - Até 1.400 pessoas

# **Como se calcula uma Tarifa?**

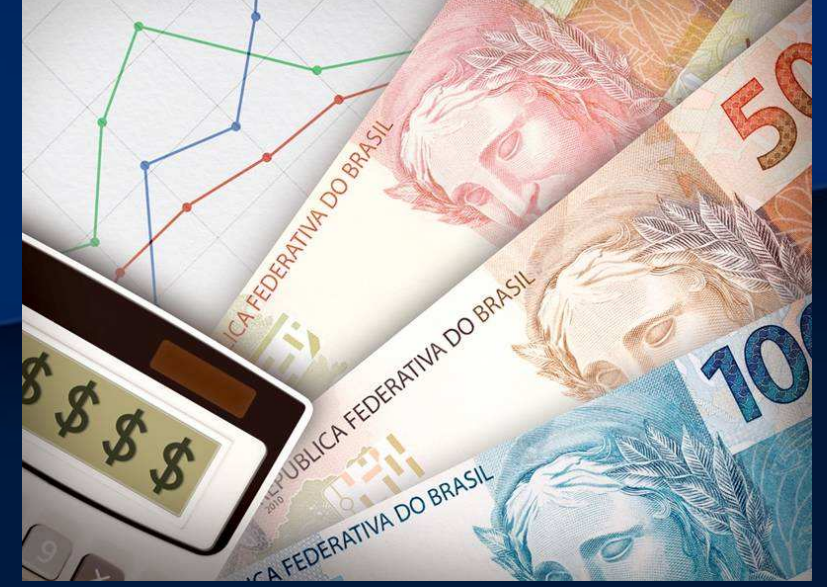

#### **Quantidade de Passageiros**

Estima-se em 700 mil passageiros/dia se deslocando ida e volta na região do DF e Entono, por Ônibus e Metrô.

Mais uma frota de 1,2 milhão de automóveis.

#### **Distância a ser Percorrida**

Em qualquer estudo primário, as distâncias maiores são por trens e metrôs.

E as distâncias menores são por ônibus, bicicletas e à pé.

O Governo do DF inverteu essa lógica em 2007/2011

**Custos Gerais**

Por colocar os ônibus nas maiores distâncias, o custo por passageiro subiu.

Isso aumentou o preço das passagens

#### **Modelo Básico de Cálculo de Tarifa Técnica**

#### CUSTO POR KILÔMETRO

#### NÚMERO (Índice) DE PASSAGEIROS PAGANTES POR KILÔMETRO

#### (IPK)

#### **Modelo Básico de Cálculo de IPK**

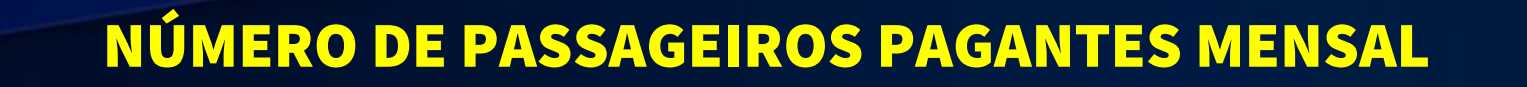

#### KILOMETRAGEM MENSAL

19/02/20 ADICIONAR UM RODAPÉ

## **Cálculo do Aumento da Tarifa Técnica**

TR = TP x {1 + [0,17 x ((PRDi - PRDo)/ PRDo)+ 0,50 X (VP) + 0,28 x ((IVRCAi -IVRCAo)/IVRCAo)+ 0,05 x ((IGP Dli - IGP Dio)/IGP Dio)]}

TR – é o valor reajustado da tarifa técnica;

TP – é o valor da tarifa técnica em vigor;

PRDo – é o preço do litro do óleo diesel, relativo ao segundo mês anterior à data de fixação da Tarifa Técnica em vigor;

PRDi – é o preço do litro de óleo diesel, relativo ao segundo mês anterior ao da data de reajuste,

VP – é o percentual de variação das despesas com pessoal, apurado de acordo com a variação percentual acumulada do INPC

#### **Cálculo do Aumento da Tarifa Técnica**

IVRCAo – é o Índice de Veículos Automotores, Reboques, Carrocerias e Autopeças, relativo ao segundo mês anterior à data de fixação da Tarifa Técnica em vigor, calculado pela FGV

IVRCAI - é o Índice de Veículos Automotores, Reboques, Carrocerias e Autopeças, relativo ao segundo mês anterior ao da data de reajuste, calculado pela FGV

IGP-Dio – é o Índice Geral de Preços – disponibilidade interna FGV, relativo ao segundo mês anterior à data de fixação da Tarifa Técnica

IGP-Dli – é o Índice Geral de Preços – disponibilidade interna FGV, relativo ao segundo mês anterior ao da data de reajuste

### **Modelo do Negócio**

HÁ COMPROVAÇÃO DO NÚMERO DE PASSAGEIROS?

Emissão de Nota Fiscal On Line? COnexão dos PV com SFDF? COnexão dos PV com SMob? COnexão das catracas dos ônibus com a SFDF? COnexão das catracas dos ônibus com a SMob?

tipos de veículos do STPC/DF.

#### 25.2 - Sistema de Bilhetagem Automática

O projeto do veículo deve prever, no mínimo, a instalação dos equipamentos integrantes do

Sistema de Bilhetagem Automática, a saber:

- Módulo de Validação
	- Interface de rede sem fio para troca de informações no padrão IEEE 802.11 b/g/n;
	- Interface USB para conexão com pendrive para coleta de contingência;
	- Interfaces RS-232C, RS-485 e Ethernet para comunicação com os ۰ demais módulos embarcados. Integração em tempo real, com módulo embarcado de apoio à operação para permitir troca de informações de geolocalização;
	- Leitora/gravadora integrada com interface para Cartão Inteligente sem contato padrão Mifare e Cartões ISO 14443 A com criptografia AES;
	- $\circ$ Interface para leitora de cartão padrão EMV;
	- 4 slots para Módulos de Acesso Seguro chip SAM Javacard;  $\circ$
	- Sinalizador Sonoro e Visual de LED Verde e Vermelho:  $\circ$
	- Display LCD no mínimo de 4 linhas x 20 colunas;  $\circ$

# **Modelo do Negócio**

**Edital e Contratos**

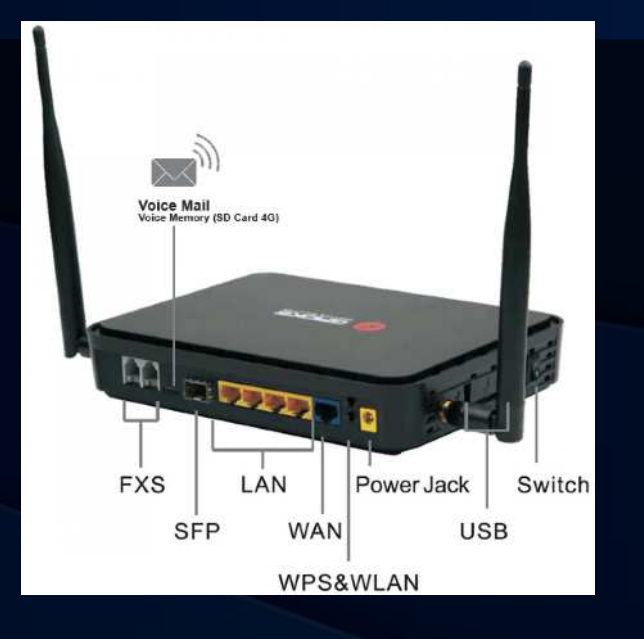

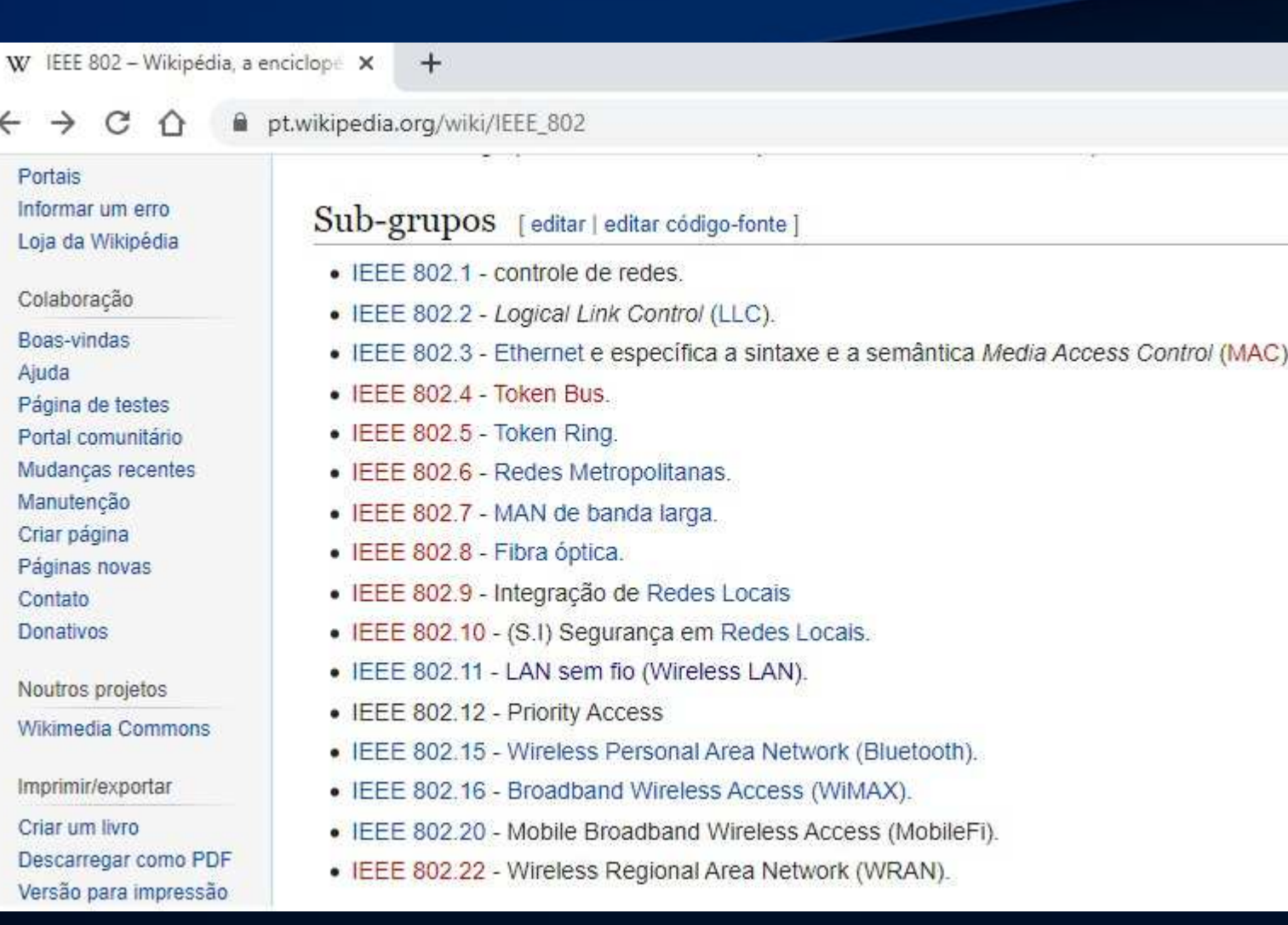

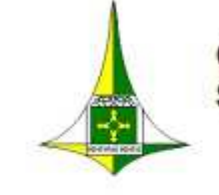

**GOVERNO DO DISTRITO FEDERAL** Secretaria de Estado de Transportes

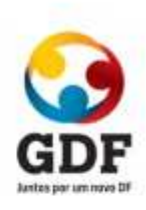

- $\circ$ Todas as transações com cartões deverão ser autenticadas e criptografadas através do chip SAM utilizando protocolo 3DES com chave de 128 bits ou superior;
- O equipamento deve possuir memória não volátil para garantir a  $\circ$ preservação das operações realizadas, mesmo na ausência de energia ou comunicação por 15 dias ou mais;
- Solução em biometria embutida para controle dos cartões com  $\circ$ benefício.

#### Catraca Eletrônica

- Controle de giro mecânico;  $\circ$
- $\circ$ Dispositivo para identificação da posição de giro e que impeça retrocesso, inibindo fraudes.

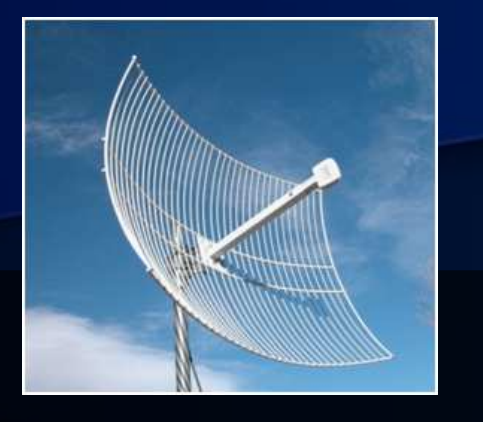

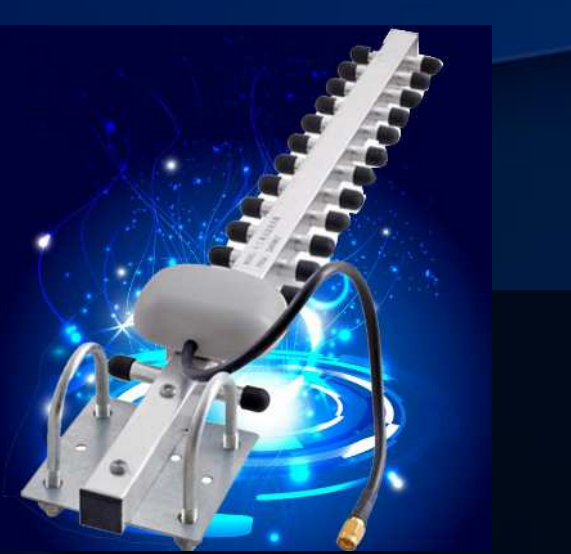

- **EQUIPAMENTOS DE GARAGEM**  $\overline{\phantom{a}}$
- SISTEMA INTEGRADO DE MOBILIDADE SIM  $2.1$
- $2.1.1$ **FUNCIONALIDADES DE BILHETAGEM**

#### $2.1.1.1$ **ANTENA COLETORA**

Estes equipamentos deverão ser instalados em quantidade suficiente para garantir a comunicação de todos os veículos com o Concentrador de Coleta durante todo tempo em que os veículos permanecerem em garagem. A quantidade de equipamentos é um fator da geometria do terreno da garagem e sua quantidade e seu posicionamento deverão ser definidos pela CONCESSIONÁRIA. A tecnologia da(s) antena(s) coletora(s) deve ser compatível às especificações do equipamento validador.

#### **CONCENTRADOR DE COLETA**  $2.1.1.2$

O concentrador de coleta é um computador capaz de realizar a comunicação com todos os módulos embarcados de Bilhetagem Eletrônica numa garagem, através das antenas coletoras.

O equipamento deve ser dimensionado de acordo com o número de veículos que deverão ser coletados e deve possuir todos os requisitos de criptografia para acessar as transações armazenadas nos veículos.

#### $2.1.1.3$ POSTO DE ACERTO DO COBRADOR

O procedimento de acerto do cobrador é responsável pela leitura no cartão do operador, de todos os parâmetros do turno operacional realizado, e a gravação destes parâmetros num banco de dados específico para este fim. Após esta gravação, o cartão do cobrador é liberado para a abertura de um próximo turno.

O posto de acerto do cobrador deve possuir um computador ou POS (Point of Sale / Terminal de Ponto de Venda), equipado com uma leitora do cartão de operador para a realização da tarefa descrita acima.

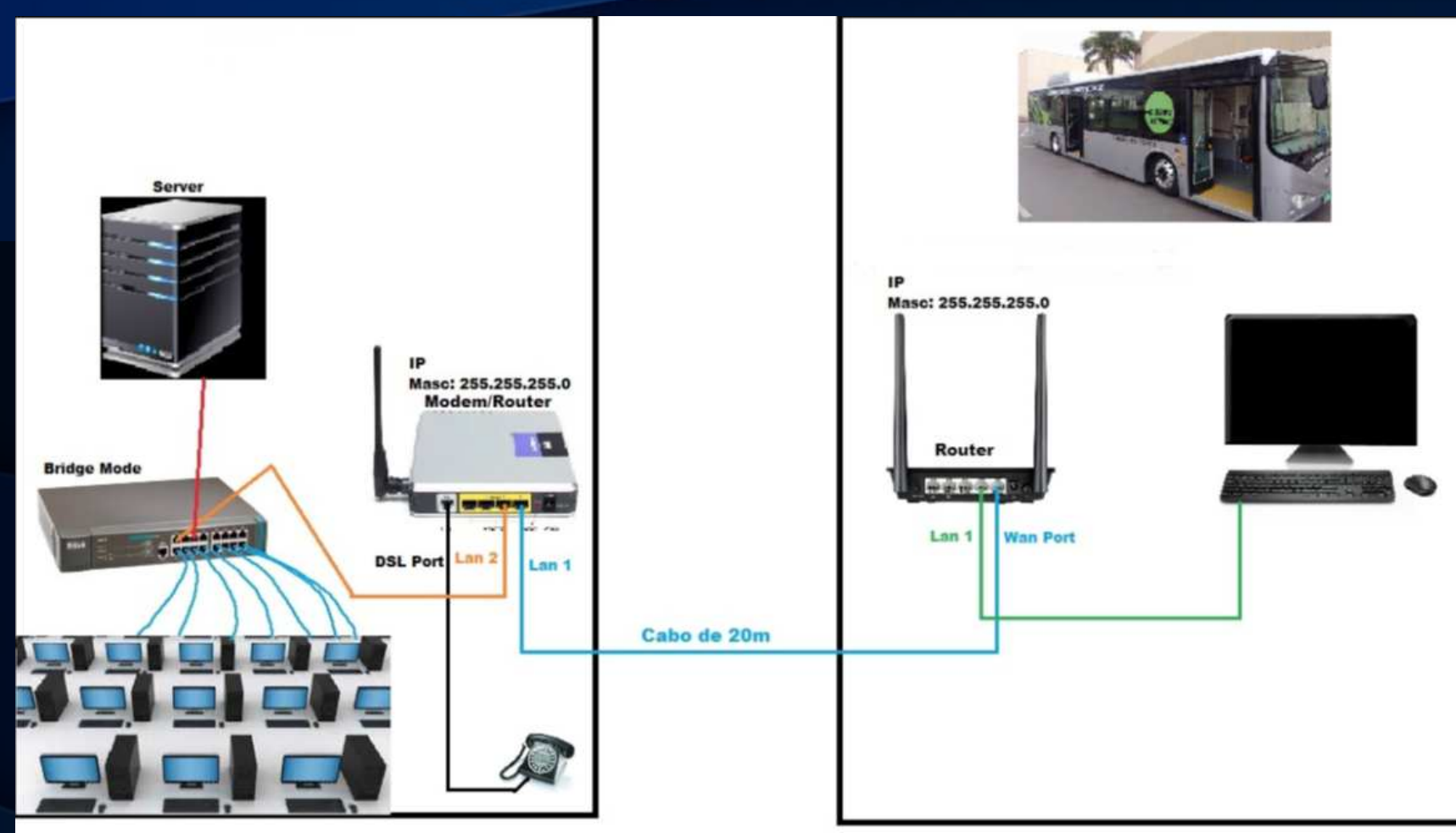

#### $1.1.2.1$ MÓDULO EMBARCADO DE APOIO À OPERAÇÃO

- · Deve executar sistema operacional de plataforma aberta, multitarefa, que possua amplo material de suporte técnico do fornecedor e/ou através de grupos de usuários na internet.
- · Deve possuir mecanismo de localização georreferenciada que opere através da recepção de sinal GPS publicamente disponível.
- · Deve possuir conectividade através de rede TCP/IP implementada nas seguintes interfaces: Cabeamento Físico (porta RJ-45), Redes Wireless nos padrões WiFi (IEEE 802.11 b/q/n) e Celular (3G ou superior).
- · Deve possuir conectividade com equipamentos analógicos do veículo para capturar (no mínimo) informações (telemetria) como abertura/fechamento de portas; velocidade instantânea e quilometragem registradas no tacógrafo, rotação do motor; acionamento do limpador de para-brisa; consumo instantâneo de combustivel:
- · Deve possuir sensores capazes de identificar direção perigosa, como: freadas bruscas, mudanças bruscas de direção e solavancos sofridos pelo veículo.
- · Deve possuir console (display e teclado) ergonomicamente adaptado à operação do motorista que permita acompanhamento da viagem planejada por parte do motorista e troca de mensagens entre o motorista e a central de monitoramento.
- · Deve possuir alarme sonoro (acionável pela violação de algum parâmetro pré-configurado ou através da monitoração central do sistema) capaz de chamar a atenção do motorista.
- · Deve possuir botão de pânico, instalado em local discreto, acessível pelo motorista que alerta CCO em caso de ocorrência para que sejam tomadas as devidas providências.
- · Deve possuir funcionalidade que, utilizando-se de todos os periféricos conectados ao módulo, física ou logicamente, permita que o controle da operação do veículo seja realizada de forma centralizada, por um Centro de Controle Operacional, atendendo todas as necessidades de controle especificadas no Plano Operacional do Transporte Urbano.

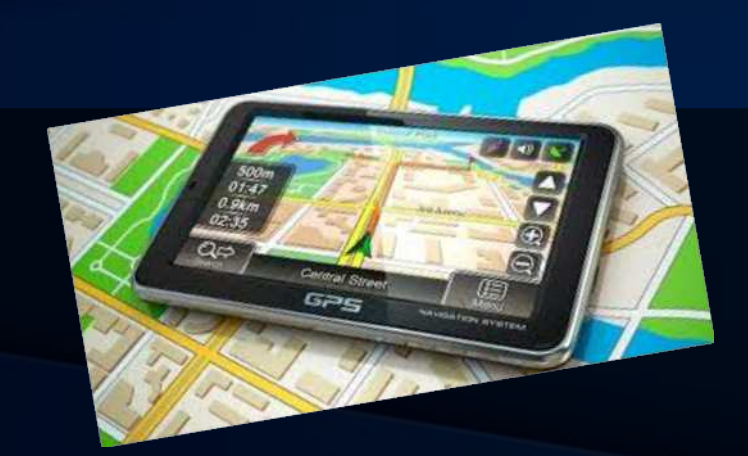

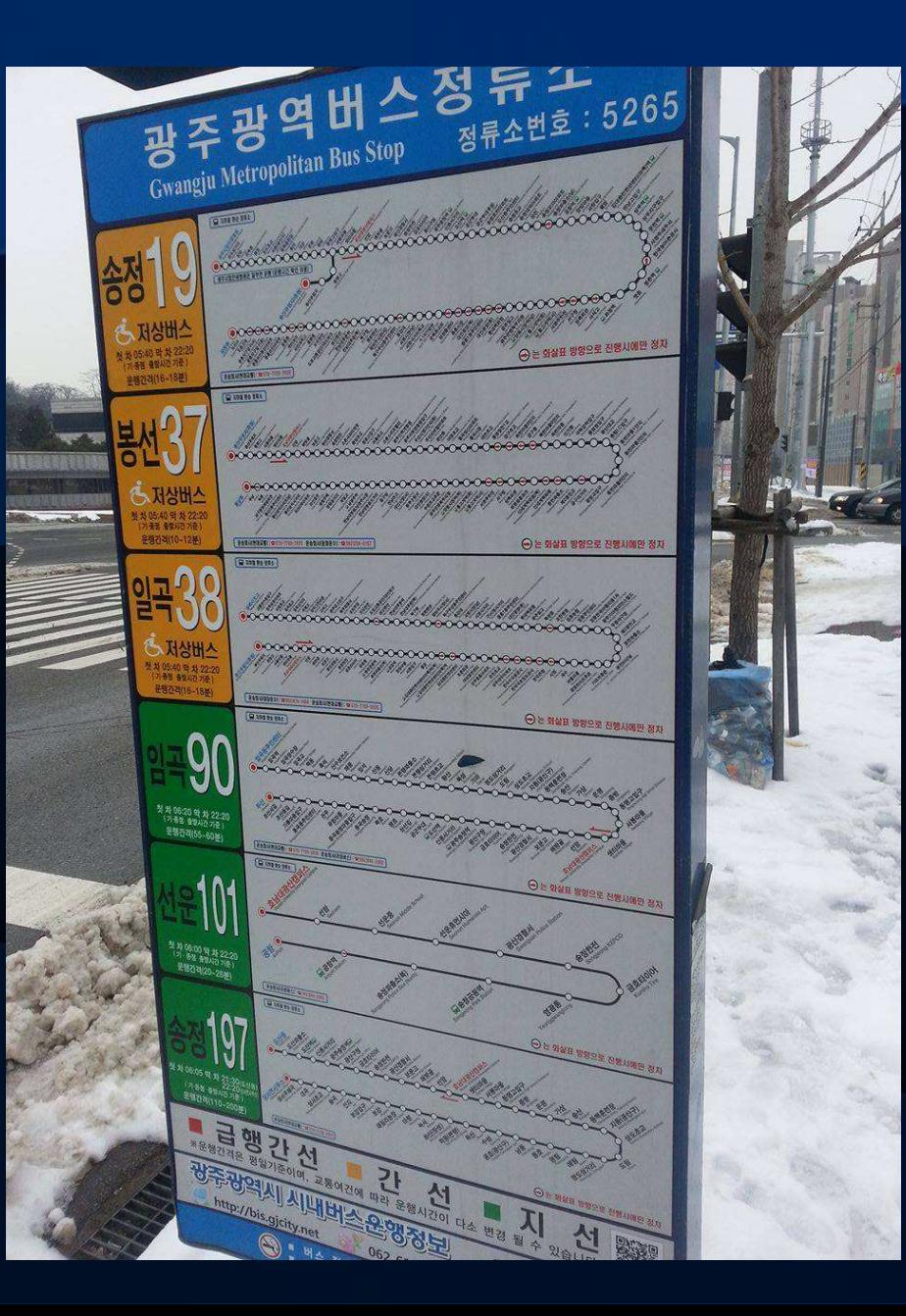

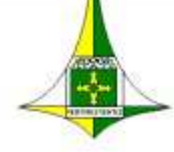

#### **GOVERNO DO DISTRITO FEDERAL** Secretaria de Estado de Transportes

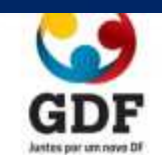

- XX. SUBSÍDIO: valores repassados pelo Governo do Distrito Federal à CONTA DE COMPENSAÇÃO, estabelecidos em lei específica, destinados ao custeio de gratuidades e benefícios tarifários, os quais complementarão o montante necessário à constituição do valor de REMUNERAÇÃO  $DA(S)$ **CONCESSIONÁRIA(S):**
- XXI. TARIFA USUÁRIO: valor ou valores diferenciados de tarifa decretados pelo Governador do Distrito Federal para utilização do Serviço Básico Rodoviário do Sistema de Transporte Público Coletivo do Distrito Federal, os quais, relacionados ao número total de usuários pagantes de cada perfil tarifário e acrescidos do repasse de SUBSÍDIO e de outras eventuais fontes de receitas acessórias, devem propiciar a arrecadação de receita que assegure a remuneração das concessionárias pelas suas respectivas tarifas técnicas, para cada PASSAGEIRO **PAGANTE TRANSPORTADO**
- XXII. TARIFA TÉCNICA: valor, por PASSAGEIRO PAGANTE TRANSPORTADO. proposto pelas LICITANTES no presente certame e que servirá de parâmetro para a remuneração da concessão e manutenção do equilíbrio econômicofinanceiro do CONTRATO, no caso das LICITANTES vencedoras, observadas as condições de reajuste e revisão definidas no CONTRATO DE CONCESSÃO.

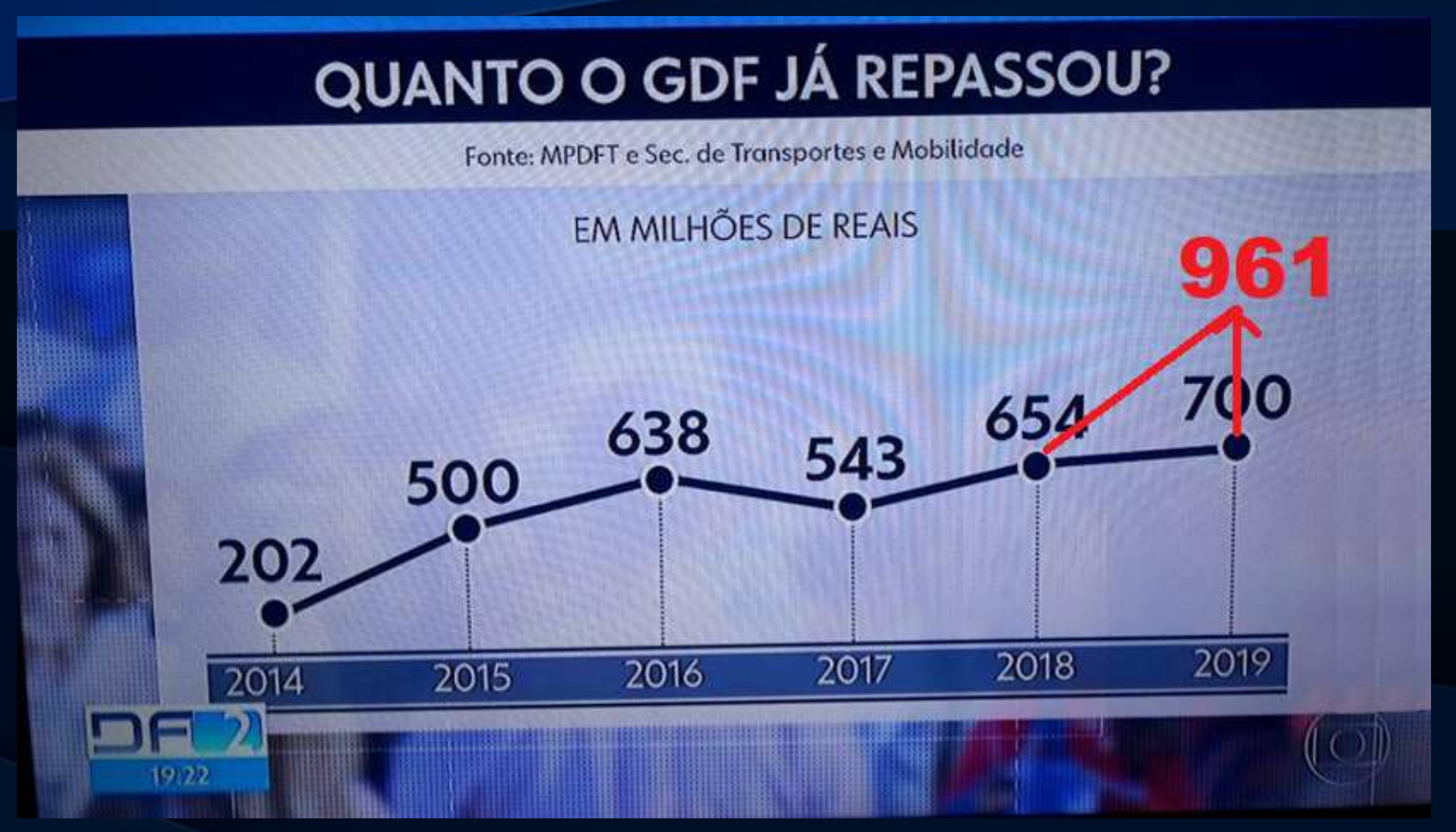

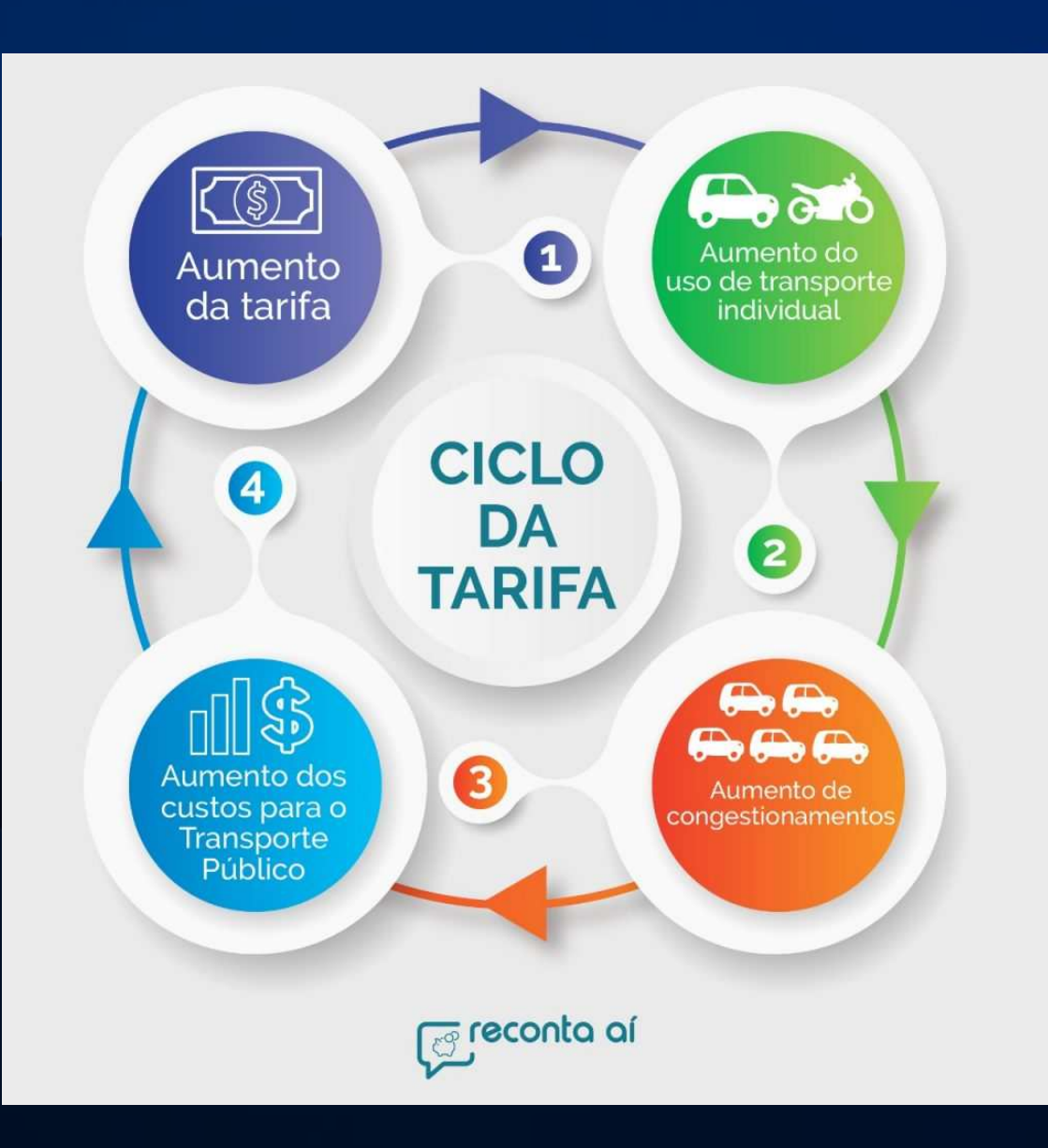

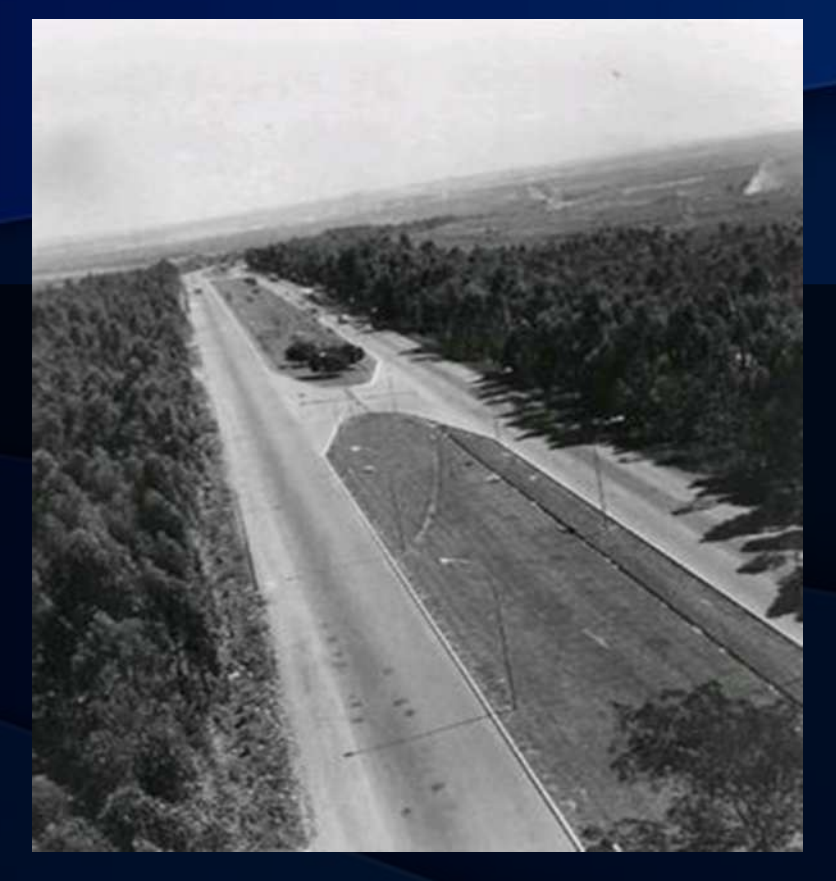

#### Caso-Modelo EPTG  $37$

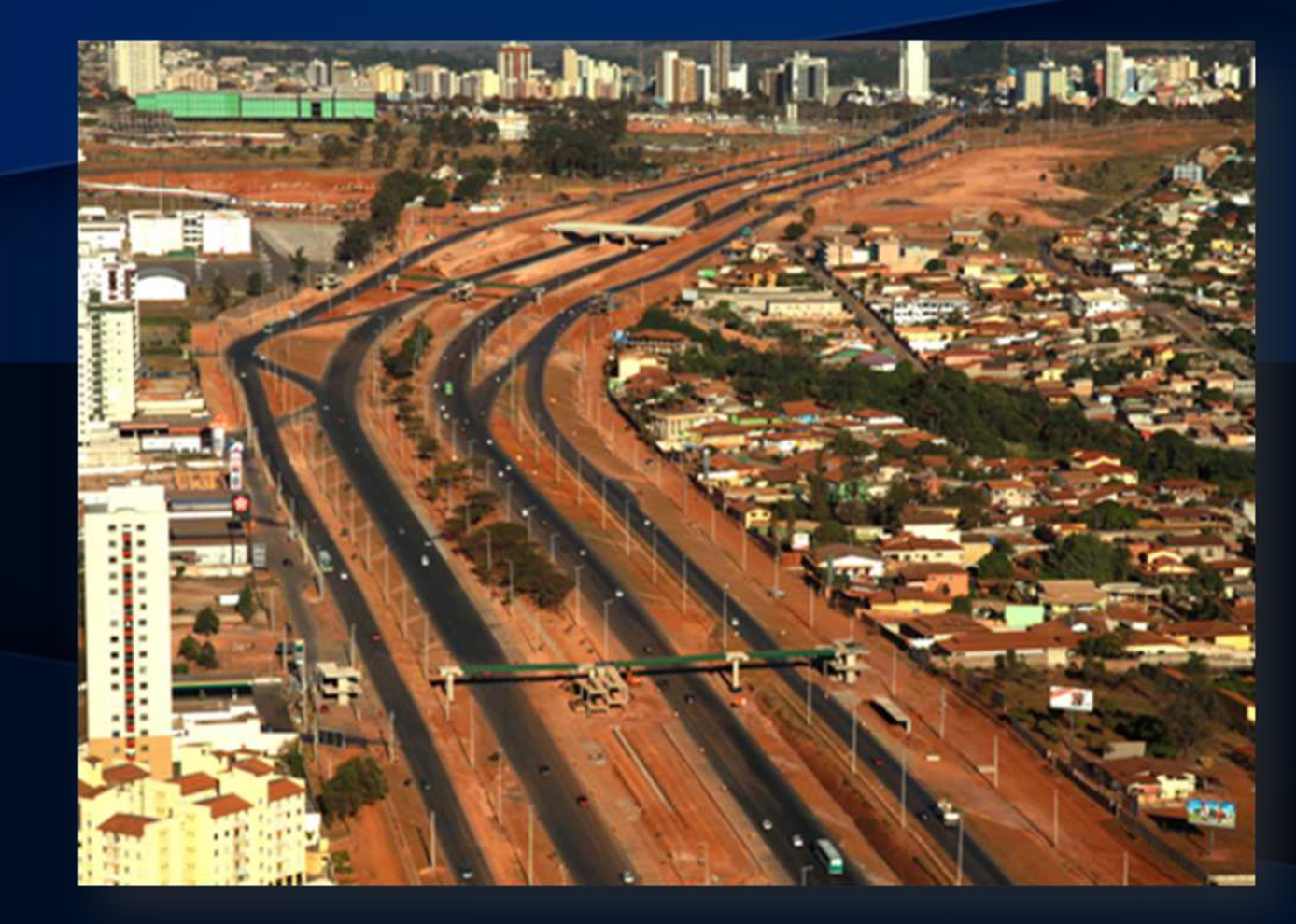

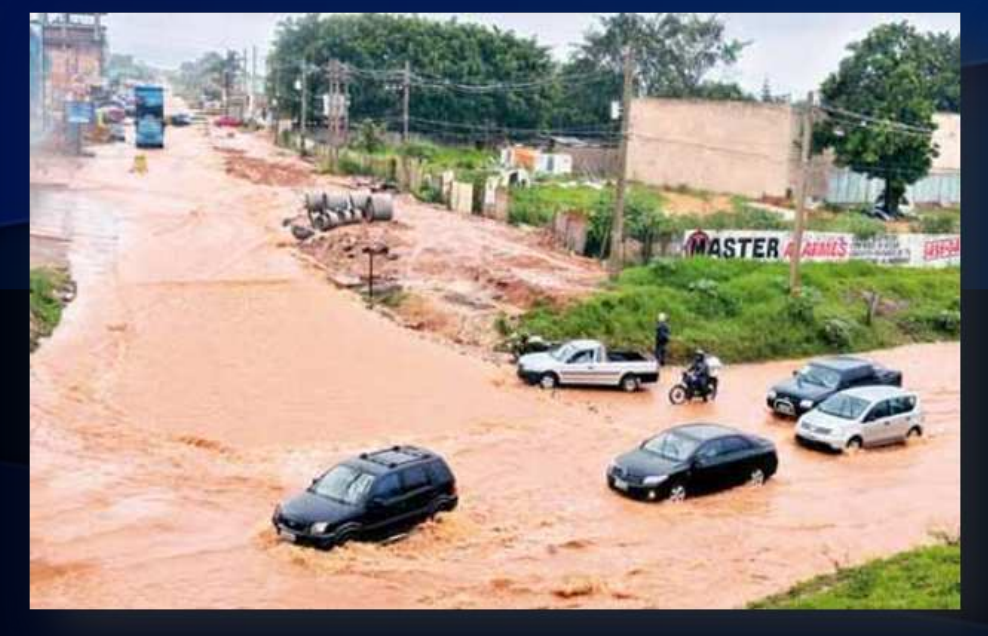

Vicente Pires recebe as águas pluviais resultantes da impermeabilização da EPTG

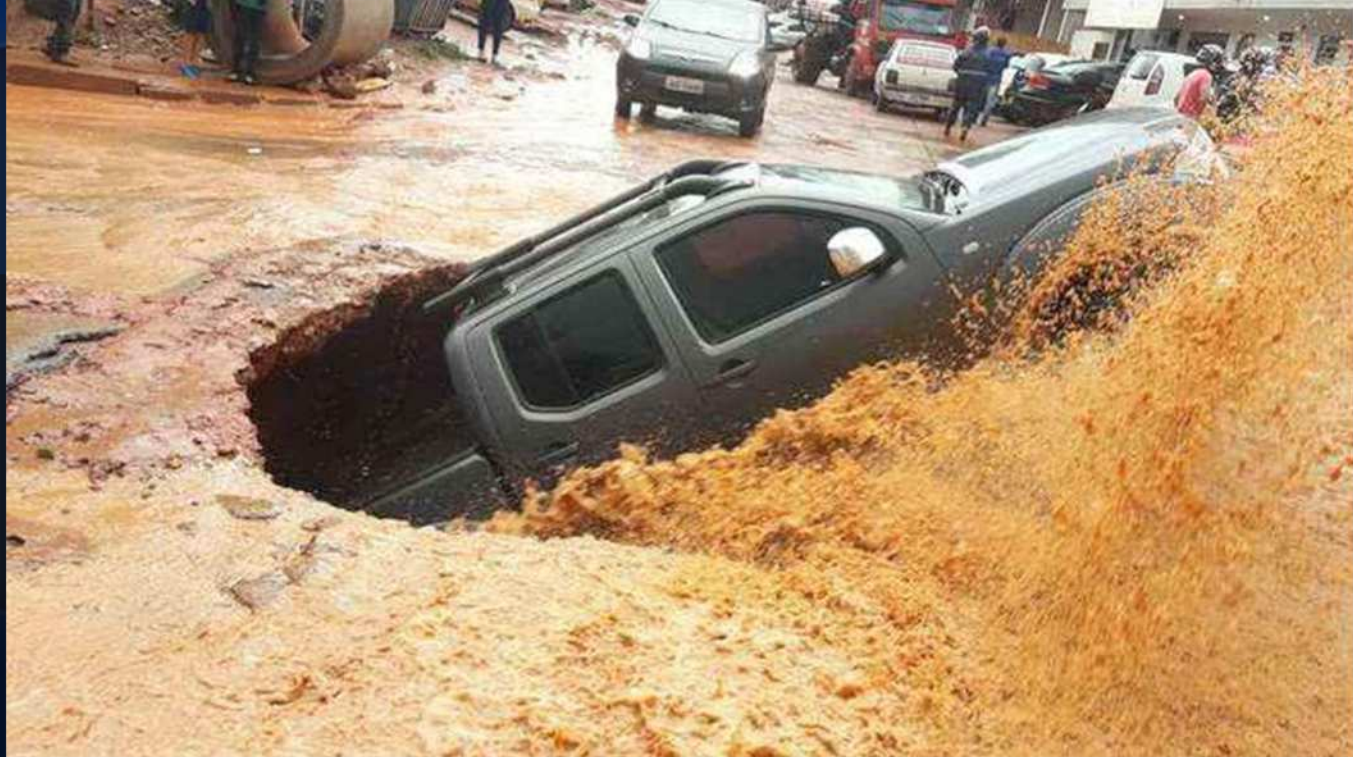

Circular interna – R\$ 2,70

Ligações curtas – R\$ 3,80

Metrô/longas/integração – R\$ 5,50

#### Resumo do sistema tote1 Lote<sub>2</sub> Lote3 toted Lote<sub>5</sub> Tarifa técnica (RS/embarque) 2.6584 2,5902 2,8309 2,7192 2,7093 Pgto ao operador - Ano (R\$) 141.727.553.02 187,500,379.29 141 373 430.47 139.321.659.95 169.072.923,66 Peto ao operador - 10 anos (RS) 1,417,275,530.20 1.875.003.792.90 1.413.734.304.70 1.393.216.599.50 1,690,729,236,60 TIR 12.0% 12.0% 12.0% 12.0% 12,0% Ebitda 24,2% 29,6% 30,2% 27,2% 28,1% Investimentos Ano 0 (RSMM) Lote1 Lote<sub>2</sub> Lote3 Loted Lote<sub>5</sub> (+) Aguisicão da frota 131.71 218,22 168,79 145,63 183,29 (+) Terreno 5.96  $9,15$ 6,64 6,91  $8,24$ (+) Garagem - edificações  $3,48$ 2.62 2.52 2,26  $3.13$ 7,87 (+) Garagem - equipamentos 6.79 10.43 7.56 9,38 4.83 4.64 (+) SIM e Sistema de vigilância  $4.17$  $6.41$ 5.76 166,99 Total 150,90 247.68 191,03 209,80 **Total RS** 150.904.139,28 247.681.211.27 191.027.854,32 166.988.039.05 209.800.839,36 Investimentos líquido Ano 0-10 (RSMM) Lote1 Lote<sub>7</sub> Lote3 Loted Lote5 (+) Aguisicão da frota 239,84 378,28 286,50 265,32 334,35 (+) Terreno 5.96  $9,15$ 6.91 6.64 8,24 (+) Garagem - edificações  $2,26$ 3,48 2.62 2,52  $3,13$  $8.15$ 9.07 (+) Garagem - equipamentos 12,51 9.44 11.26 7.69 5,80 5.57 (+) SIM e Sistema de vigilância 5.01 6,92 (-) Revenda da frota 92.90 138,33 102.05 102.84 129.72 (-) Revenda do terreno adquirido 5.96  $9.15$ 6.91 6.64 8.24 Total 162,37 263,62 202,32 179,64 225,94 **Total RS** 162.366.938.10 263.618.364,75 202.315.620,69 179.644.958.42 225.935.296,78 Frota total (operacional + reserva) Lote1 LoteZ Lote3 Loted Lote<sub>5</sub> Miniônibus 63 69 57 79 68 Ônibus básico 324 497 361 352 467 Ônibus articulado  $30$ 74 65 33 41 Total 417 640 483 464 576 Lote1 Lote2 Lote3 Lote4 Lote5 Fator de Utilização - Motoristas e Cobradores 3,087 2,231 2,231 2,505 2,231

Parâmetros Econômico-Financeiros

ADICIONAR UM RODAPÉ

As 5 "Bacias" ou Territórios em Oligopólio do Transporte Público do DF

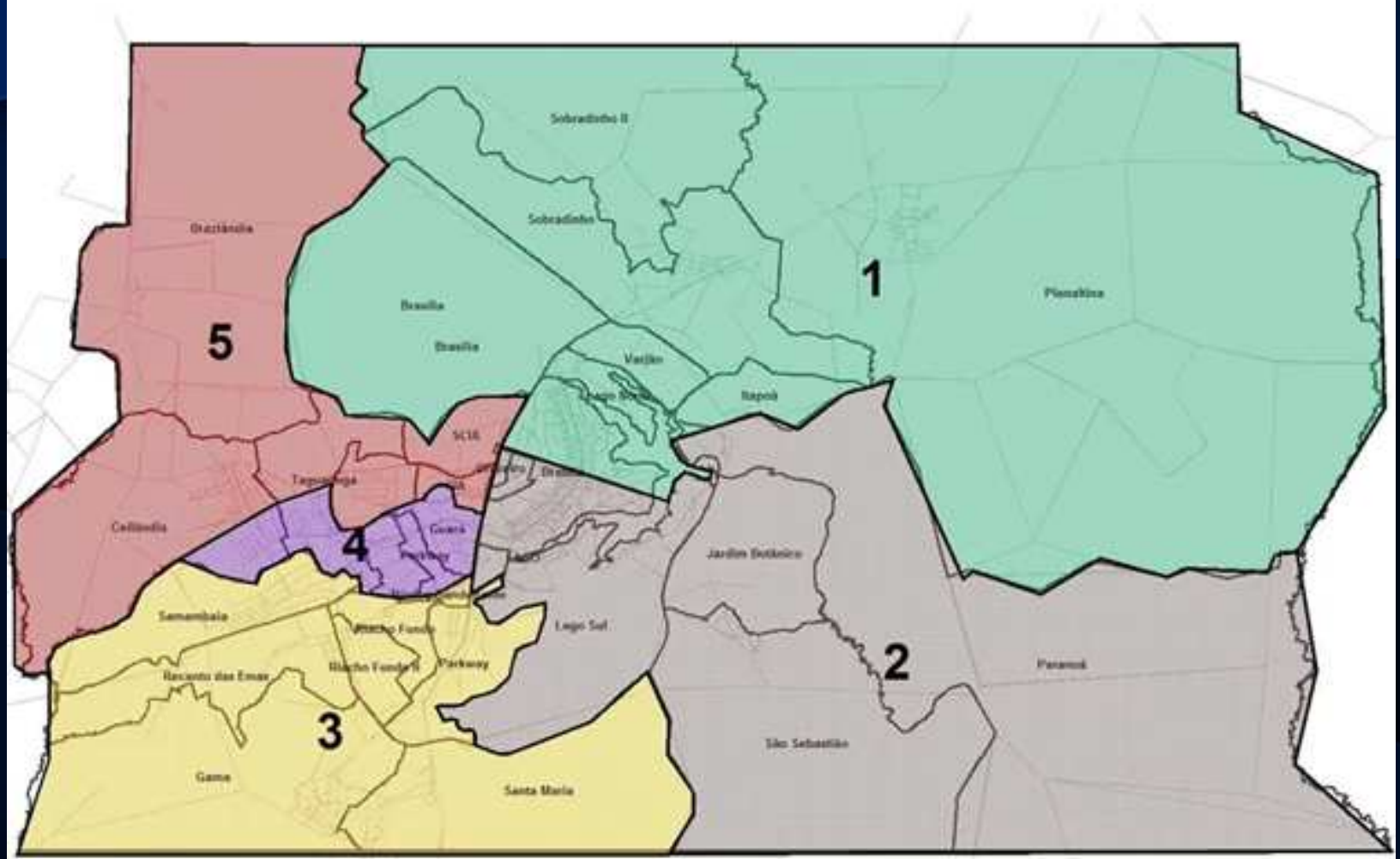

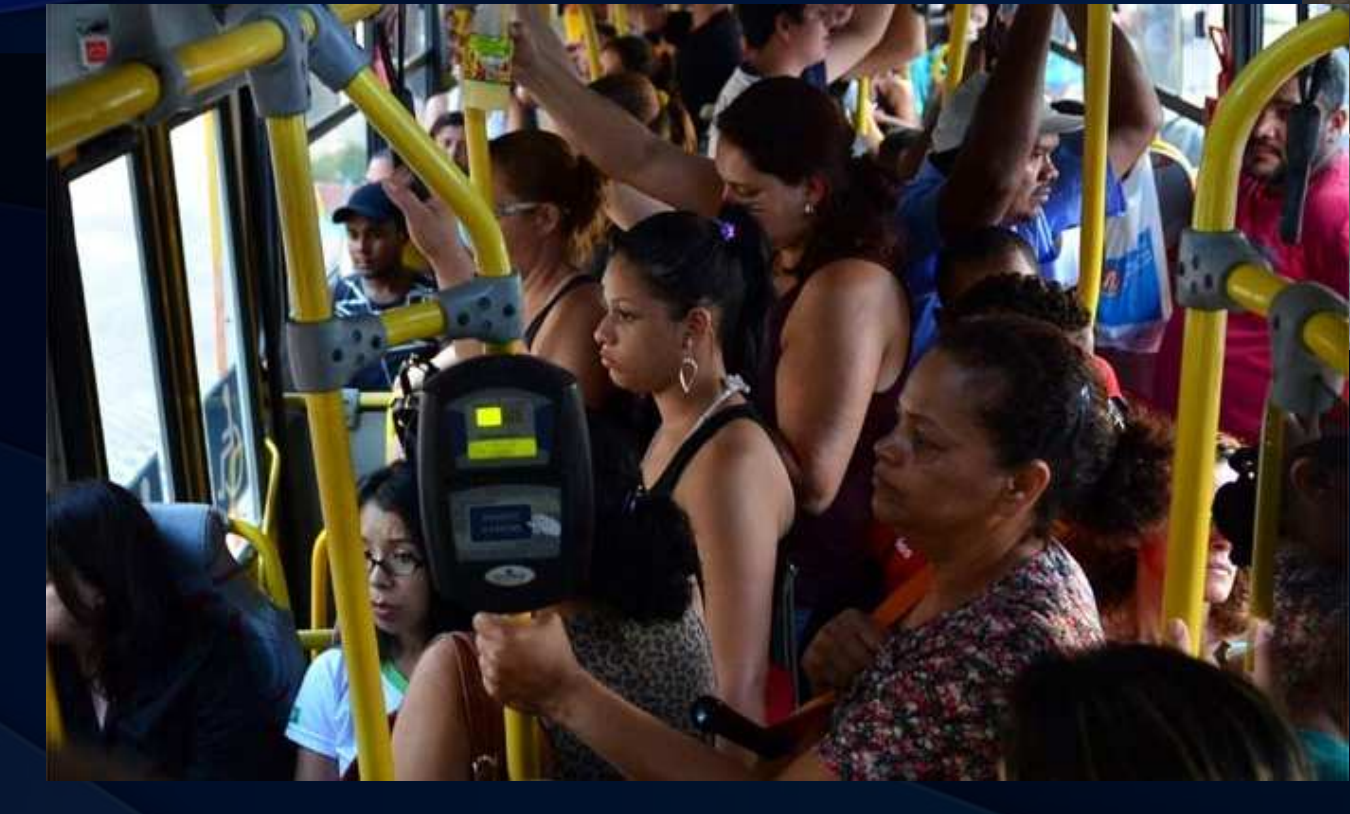

A Ausência de Concorrência gera o Prejuízo aos Passageiros

1- Suspensão de pagamento de Subsídio ao Sistema Rodoviário de Ônibus (\* algumas exceções como linhas rurais). Fim da Tarifa Técnica. Preço Real/Final;

2- Reformulação das Linhas dos Ônibus do DF para Abastecerem o Metrô. As Linhas sem Integração serão Exceção;

3- Abertura de Permissão (não-concessão) a Empresas e Cooperativas em Regime de Concorrência / Espelho de Linhas (2 a 5 empresas por trajeto) em regime de Menor Preço + Técnica;

4- Integração do Sistema de Bilhetagem Única através da Base do Metrô-DF;

5- Cancelamento das Obras Rodoviárias de BRTs e direcionamento das verbas para a conclusão da Linha 1 e construção das Linhas 2 e 4 do Metrô-DF.

6- Uso de Ônibus de Pisos Baixos e Motores Elétricos/Híbridos;

7- Tarifa do Metrô sempre menor que dos Ônibus de Linha Longa.

8- Retomada do VLT Aeroporto - Asas Sul e Norte (W-3 L-2)

9- Gratuidade Plena. Não há pagamento pelas viagens de Estudantes (50% e isenção à Baixa Renda), Idosos, PDs, Policiais/Bombeiros fardados etc.

# BRASÍLIA MODELO PARA O BRASIL

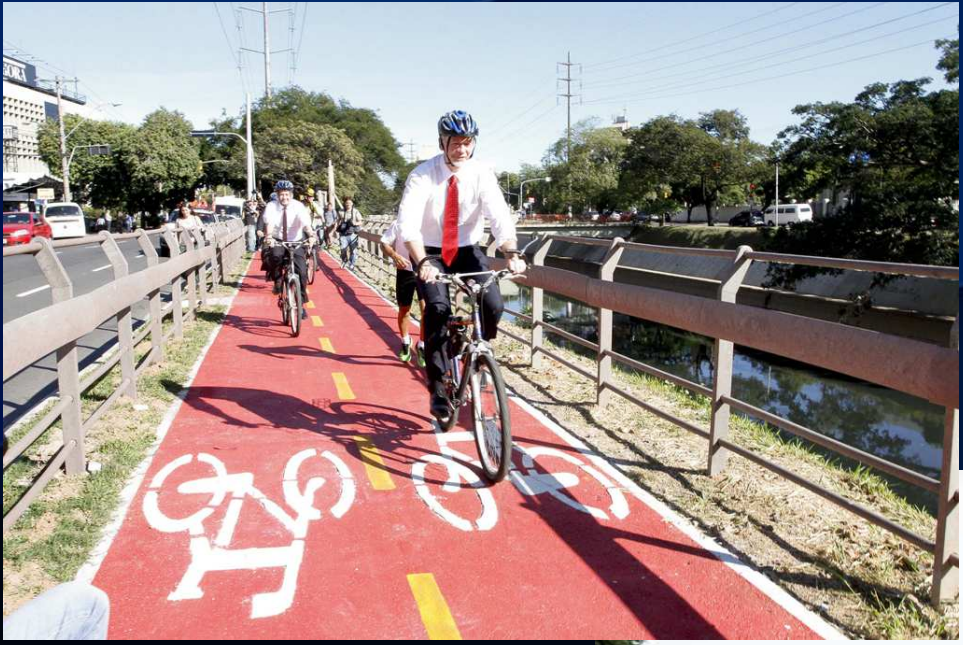

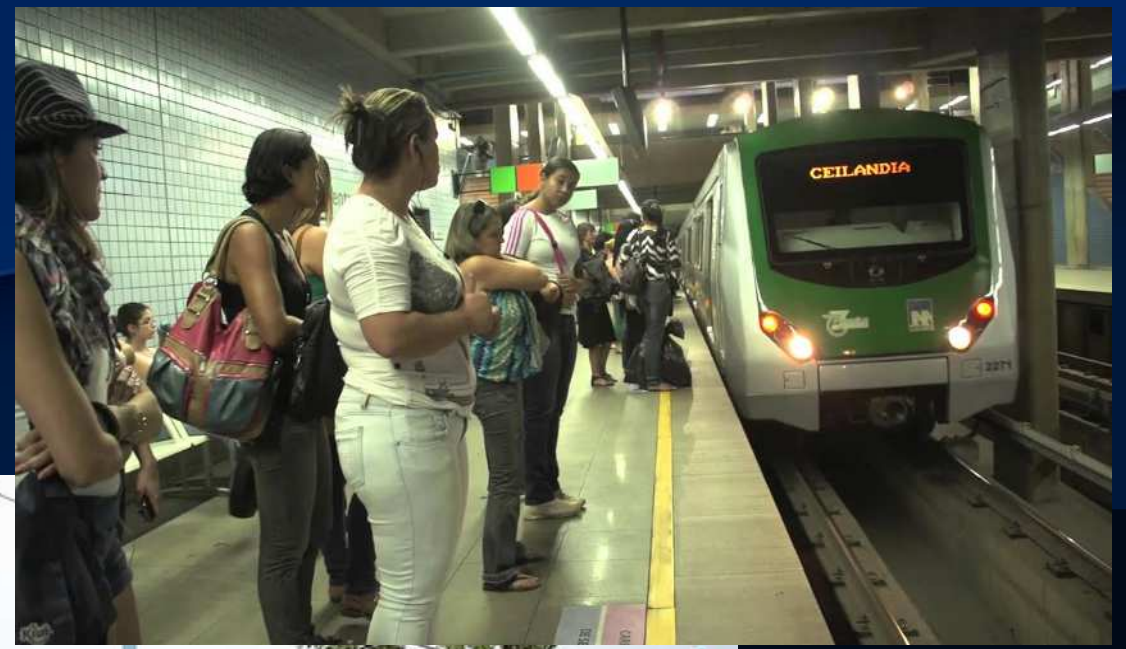

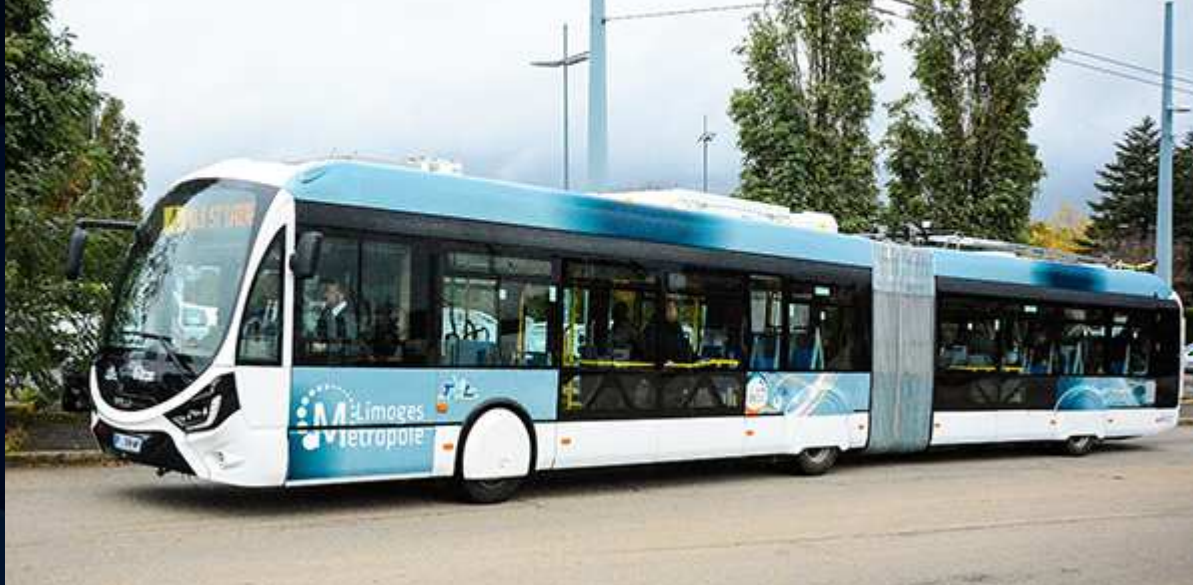